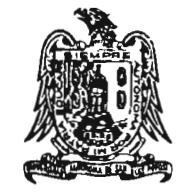

•

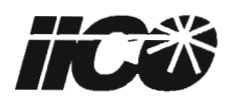

# "FUENTES DE CORRIENTE Y CONTROL DE TEMPERATURA PARA EL DIODO LÁSER"

# **TESIS**

### PARA OBTENER EL GRADO DE:

# MAESTRO EN CIENCIAS APLICADAS

OPCiÓN:

### INSTRUMENTACiÓN ELECTRO - ÓPTICA

### PRESENTA:

### PEDRO ANGEL VlRAMONTES ZARAZÚA

### ASESORES: M. 1. GRlSELDA RODRÍGUEZ PEDROZA DR. ANDREI GORBATCHEV

SAN LUIS POTOSÍ, S.L.P. JULIO DE 2006

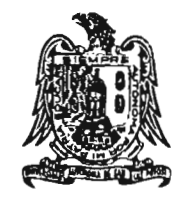

I

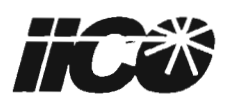

## **"FUENTES DE CORRIENTE Y CONTROL DE TEMPERATURA PARA EL DIODO LÁSER"**

LE. Pedro Angel Viramontes Zarazúa

M.L Griselda Rodríguez Pedroza (Asesor)

> Dr. Andrei Gorbatchev (Asesor)

Dr. José Nieto Navarro (Sinodal)

# **AGRADECIMIENTOS:**

A mis padres y hermanos por su apoyo para la realización de ésta tesis.

A mis asesores por su confianza y ayuda para la elaboración de los proyectos .

A todo mis amigos.

•

I

### **CONTENIDO:**

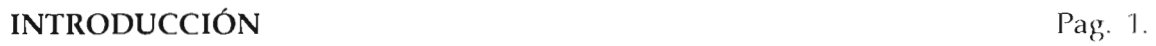

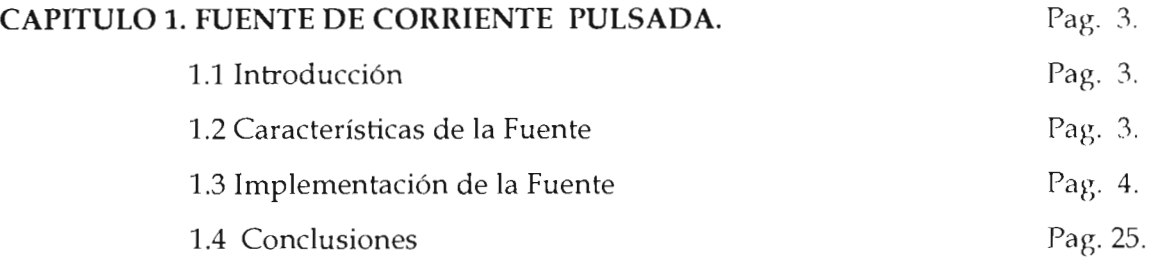

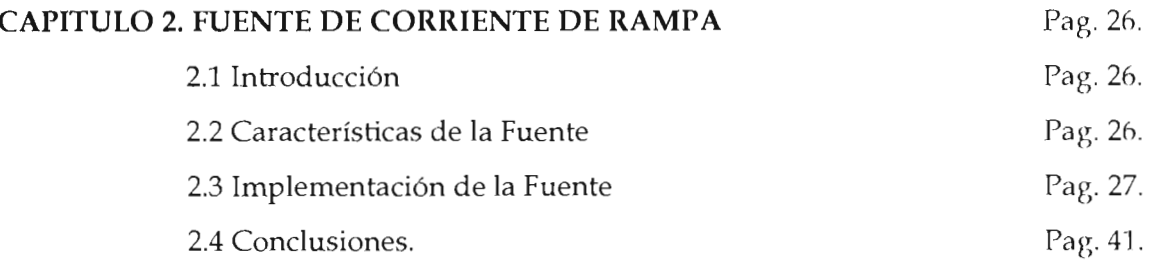

### CAPITULO 3. CONTROL DE TEMPERATURA PARA EL DIODO LÁSER. Pag 42.

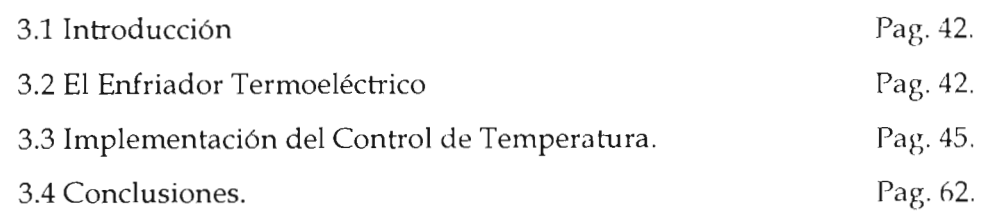

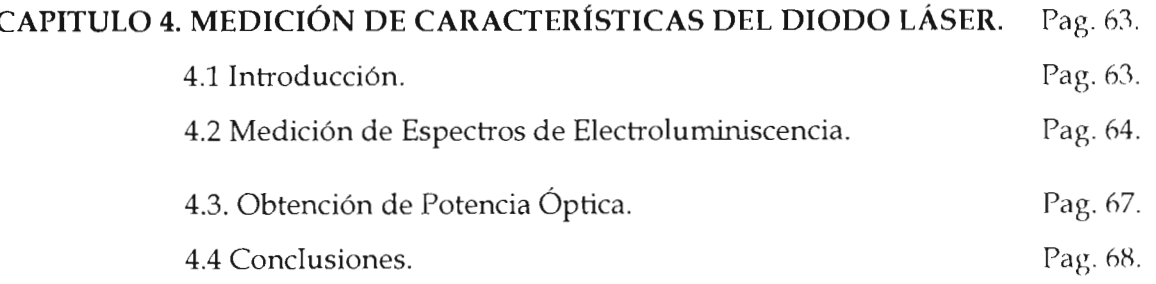

BIBLIOGRAFÍA. Pag 69.

t

•

#### **INTRODUCCIÓN**

Existe una gran variedad de láser; que van desde los fabricados con gases hasta los basados en materiales semiconductores. Los lásers son dispositivos que convierten directamente la corriente eléctrica en luz.

Todos los diodos láser están construidos con materiales semiconductores, y tienen las propiedades características de los diodos eléctricos. Por esta razón reciben nombres como:

Láser semiconductor - por los materiales que los componen Diodo Láser- ya que se componen de uniones p-n como un diodo Láser de inyección - ya que los electrones son inyectados en la unión por el voltaje aplicado

Los diodos láser son usados actualmente en diferentes aplicaciones como: Compact Discs, Impresoras Láser, Escáners y diferentes áreas como comunicaciones ópticas, medicina, equipo militar, etc.

El objetivo principal de esta tesis es desarrollar un equipo de instrumentación para la caracterización de Diodos Láser que se fabrican en el IICO y consta de 3 partes:

La primera parte de éste proyecto de tesis es la realización de una "Fuente de Corriente" con la característica de que el tiempo de los pulsos de potencia sean del orden de microsegundos. Mediante ésta aplicación es posible la obtención de la característica "Espectro de Electroluminiscencia" con lo que podemos saber el espectro de emisión del dispositivo.

La segunda parte es la realización de otra fuente de corriente, con la característica de que los pulsos son del orden de microsegundos, se aplican variando su amplitud respecto al tiempo, es decir en forma de "Diente de Sierra" y esto para la obtención de la "Potencia" Óptica versus Corriente" y a través de ésta característica podemos obtener la corriente de umbral del dispositivo.

 $\mathbf{I}$ 

•

•

La tercera parte consiste en la realización de un control de temperatura para la estabilización del diodo láser, ya que al aplicarle una corriente constante o pulsada éste dispositivo experimenta un "calentamiento" lo que provoca su rápida destrucción, y mediante éste control se pueden obtener las características de Espectro d Electroluminiscencia y Potencia Óptica versus Corriente a diferentes temperaturas, sin importar la corriente aplicada.

•

•

..

## **CAPITULO 1.**

## **FUENTE DE CORRIENTE PULSADA**

•

♦

•

#### **CAPITULO 1. FUENTE DE CORRIENTE PULSADA**

#### **1.1. INTRODUCCIÓN.**

,

•

•

El objetivo de ésta Fuente de Corriente es obtener el "Espectro de Electroluminiscencia", desarrollando una fuente que realice una inyección de portadores (bombeo eléctrico). Esta fuente se utilizará en los diodos láser, que son realizados con distintos materiales y por la tanto varían en su resistencia, barreras de potencial, corrientes de umbral, por lo que la fuente debe tener la capacidad de entregar un amplio rango de corriente.

#### **1.2 CARACTERISTICAS DE LA FUENTE.**

El sistema debe tener la característica de inyectar pulsos de corriente desde  $0$  a 6 amperes al Diodo Láser, en un intervalo de tiempo activo de 2 a 10 microsegundos y en tiempo mayor a 20 microsegundos de inactividad, debido a el generador de los pulsos, el periodo de inactividad es mayor a 246 microsegundos.

Si el tiempo de actividad es mayor la muestra podría ser destruida, ya que el semiconductor es un cristal donde hay átomos que oscilan muy cerca. La amplitud de las oscilaciones depende de la corriente aplicada (proporcional a la temperatura). En un estado de equilibrio, la temperatura de la red coincide con la temperatura ambiente. Al aplicar un voltaje, se inyectan electrones portadores con energía cinética en el semiconductor, éstos electrones chocan con los átomos y los átomos reciben parte de la energía cinética por 10 que aumenta su energía.

Para cambiar la energía de los átomos es necesario el choque con los electrones durante un cierto tiempo, 3 microsegundos es aproximadamente nuestro tiempo límite antes de que ocurra el cambio de temperatura en la red. Es importante que la temperatura de la red no cambie, puesto que el objetivo es obtener las características de las muestras a temperatura ambiente. Con la temperatura cambian las características de los materiales semiconductores, en los Diodos Láser puede provocar el cambio de Corriente de Umbral, Espectros de Emisión y Eficiencia de Emisión.

•

•

Cuando la energía es muy grande las oscilaciones rompen los enlaces ntre los átomos y la red provocando defectos en la estructura, a este fenómeno se le conoce como avalancha. La emisión de corriente podría parecer muy grande ya que en ciertos casos es necesaria una corriente de hasta 6 amperes, pero comparando el tiempo de inyección de corriente con el tiempo de descanso donde no hay corriente, que es mayor a 40 micros egundos, el promedio de corriente en el período total que obtendríamos estaría ubicada en el rango desde miliamperes hasta varios amperes dependiendo del tiempo de actividad y la amplitud del pulso. Después de obtener el pulso de control deseado mediante un circuito impulsor, s necesario obtener una amplificación de corriente en este pulso, para esto se utilizará un transistor de respuesta rápida (fast switching) como dispositivo inyector de corriente, del orden de 100 nanosegundos en el tiempo de subida y 75 nanosegundos en el tiempo de bajada y que soporta una corriente de 3 amperes continuos y hasta 8 amperes de forma pulsada en la terminal drain.

#### 1.3 **IMPLEMENT** ACION.

El diagrama a bloques de la fuente de corriente es el siguiente:

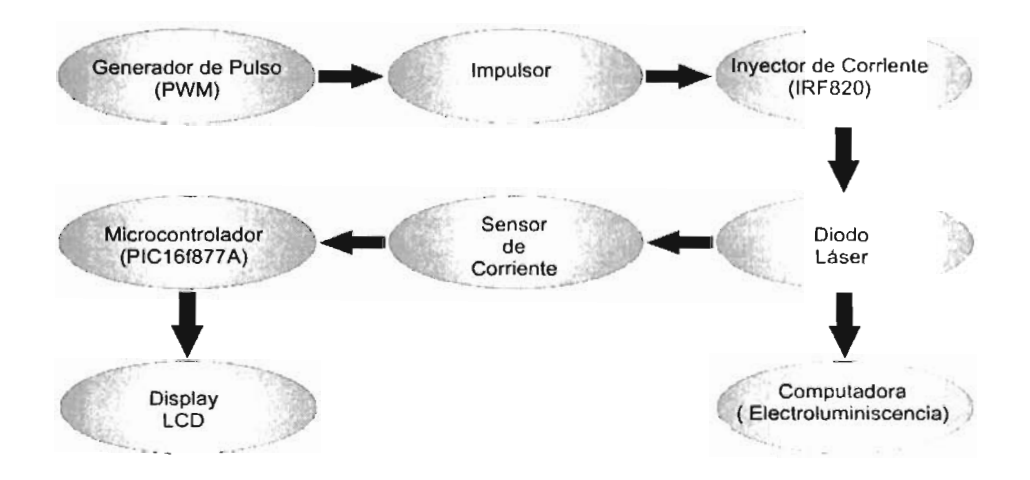

#### Figura 1.1 Diagrama a Bloques de Fuente de Corriente.

El elemento central para tener el control del tiempo de actividad e inactividad del pulso, así como para desplegar a través del LCD todos los datos, es el PIC16F877A de la marca Microchip.

El generador de PWM (Pulse Width Modulation) que es el pulso de control de la fuente, es proporcionado por el PWM del microcontrolador PIC16F877A de microchip (Figura 1.2), éste microcontrolador se encuentra dentro de un conjunto de modelos de PIC con memoria Flash, grabado y borrado eléctricamente y tiene las siguientes características principales:

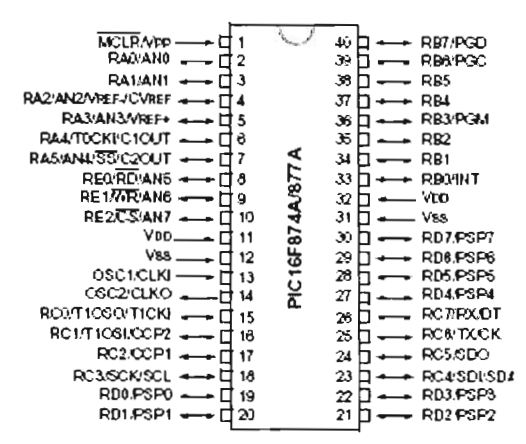

Figura 1.2 El PIC 16F877 A.

- Es un CPU de alto rendimiento hecho con tecnología RISC.
- Set de 35 instrucciones.

..

•

- 5 puertos de entrada/ salida con programación individual de cada pin.
- Velocidad de operación de hasta 20 Mhz.
- Memoria RAM de 368 bytes.
- 256 bytes de memoria no volátil EEPROM.
- 14 fuentes de interrupción.
- Power On Reset, Power Up Timer.  $\bullet$
- Protección de Código Programable.
- Modo de ahorro de energía "Sleep".
- Oscilador Seleccionable .
- Tecnología CMOS de alta velocidad y bajo consumo de energía.
- Voltaje de operación de 2 V a 5.5 Volts.
- Corriente de los pines de hasta 25 mA.

El PWM se encuentra dentro de el módulo de Captura/Comparación/PWM del PIC. En éste modo de trabajo se consiguen pulsos TTL cuya anchura de nivel alto es de duración variable, que pueden ser de gran aplicación en control de dispositivos tan populares como los motores y los triacs.

El PWM es proporcionado por el pin RC1 (16) ó por el pin RC2 (17), el tiempo que dura el periodo de la onda depende del valor cargado en el registro PR2 (registro de periodo del Timer 2), según la fórmula siguiente:

$$
Tpwm = [(PR2) + 1]*4*Tosc*(TMR2 preescalador)
$$

Para configurar el PWM del microcontrolador, es necesario:

1.- Definir el periodo del PWM escribiendo al registro PR2.

2.- Definir el Ciclo de Trabajo (Duty Cycle) que es el tiempo de actividad y tiempo de inactividad de la fuente.

3.- Poner a como salida el pin CCP1.

ti.

•

ti.

4.- Escribir el valor del pre-escalador y habilitar el Timer 2.

5.- Configurar el módulo CCP1 para operación en el modo PWM.

Para lograr el tiempo de duración de los pulsos, se decidió implementar el PWM de modo que el tiempo de actividad es de 2 microsegundos a 10 microsegundos de tiempo de actividad y un tiempo de inactividad mayor a 246 microsegundos. Por lo tanto si el periodo del PWM es constante, éste tiene un periodo de Tpwm = 256 microsegundos o una frecuencia de Fpwm = 3906 Hz.

Si usamos un oscilador de Tosc = 16 Mhz y de acuerdo a la fórmula de Tpwm, el valor del

registro PR2 es el siguiente:

•

•

•

•

•

$$
PR2 = \frac{Tpwm}{4ToscTmr2} - 1
$$

$$
PR2 = \frac{256us}{4(16MHz)} - 1 = 256
$$

Si tenemos que el periodo del PWM es de  $256$  microsegundos, y el valor de PR2 es de  $250$ , entonces la resultante de dividir 100 microsegundos entre 256 resulta 1 microsegundo, esto nos indica la resolución del periodo del PWM, es decir cada incremento es de 1 microsegundos, desde cero hasta 10 microsegundos, por medio de los "Push Button" para incrementar y decrementar el tiempo de actividad e inactividad del pulso.

Una vez obtenido el valor de PR2, se procede a implementar el programa en el programa PIC C versión 3.6, éste programa es un compilador en lenguaje "C", para hacer programas para diferentes microcontroladores de la marca microchip, el cual se menciona posteriormente, ya que se implementan diferentes programas en C en éste compilador.

#### 1.3.2 **CIRCUITO IMPULSOR**

El circuito impulsor es básicamente la etapa de aislamiento entre el circuito de control y el circuito de potencia, es decir, el aislamiento entre la parte digital y analógica de la fuente, logrando con esto reducir el ruido en la parte digital y los amortiguamientos en la parte de potencia y se define como un circuito de excitación capaz de observar y generar corrientes rápidamente para conseguir conmutación a alta velocidad .

Para lograr éste aislamiento es necesario utilizar un optoacoplador que cuente con las características tanto como optoacoplador y tiempo de respuesta rápido. Para esto se estuvo buscando diferentes tipos de optoacopladores y se decidió utilizar el optoacoplador PC923X de la marca Sharp. Este opto acoplador cuenta con las principales características tales como la velocidad de respuesta que es del orden de 300 nanosegundos en el tiempo de subida (Rise time),  $400$  nanosegundos en el tiempo de bajada (Fall time) y que en realidad, es un driver para un mosfet o un IGBT, lo cual hizo fácil su aplicación, ya que como se mencionó anteriormente el mosfet es nuestro dispositivo inyector de corriente.

#### **1.3.3 DISPOSITIVO INYECTOR DE CORRIENTE.**

•

•

•

El dispositivo inyector de corriente es el Mosfet IRF 820 (Figura 1.3), éste transistor tiene las principales características de es de tipo canal "N" en modo enriquecimiento, tiene una resistencia de encendido (RDSon) de típicamente 2.5 ohms, además de que soporta un voltaje máximo en la terminal Drain (VDD) de hasta 500 volts, una corriente continua en la terminal Drain (Id) de hasta 3 amperes y una corriente de hasta 8 amperes en forma pulsada .

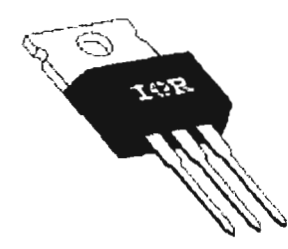

Figura 1.3. El Mosfet IRF820 (Dispositivo Inyector de Corriente).

Comparándolo con un transistor BJT, tiene mejores características en tiempo de respuesta, mayor capacidad de corriente y voltaje, así como un mejor rendimiento en términos de eficiencia.

Para lograr la inyección de corriente, es necesario aplicar una voltaje constante en la terminal Drain del Mosfet (VDD), colocando entre la fuente VDD y la terminal Drain una resistencia de 1 ohm en serie con el diodo láser y aplicando el circuito impulsor en la terminal de disparo "GATE" (G) se logra la inyección de corriente en forma pulsada. Uno de los principales problemas en la implementación de ésta fuente fue la aparición de componentes no deseadas, ya sea ruido en el pulso o amortiguamientos con componentes tanto positivas como negativas. Para eliminar éstas señales indeseadas fue necesario la utilización de filtros en las fuentes de alimentación tanto analógica como digital (capacitores). Para los

8

amortiguamientos se utiliza un arreglo RC (capacitor - resistencia) conocido como red de amortiguamiento (Snubber).

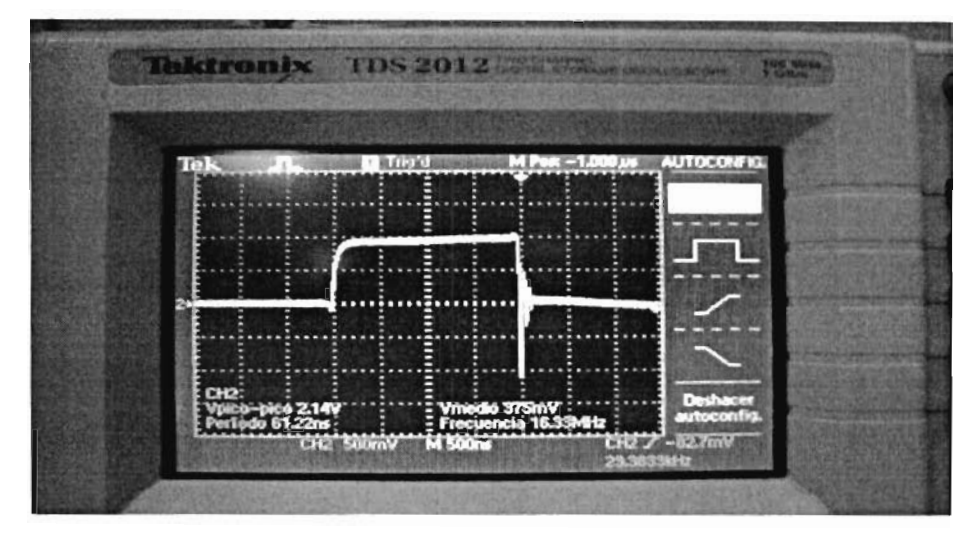

Figura 1.4. Pulso con amortiguamientos.

La red de amortiguamiento (Snubber) la podemos definir como un circuito que es olocado en los circuitos de potencia para proteger y mejorar su funcionamiento, las redes de amortiguamiento pueden hacer las siguientes tareas:

- Reducir o eliminar los picos de voltaje o de corriente
- Limitar di/ dt o dv / dt

•

•

..

..

• Reducir las pérdidas totales debido a conmutación.

Hay diferentes tipos de redes de amortiguamiento, pero los dos tipos mas comunes son la red resistencia - capacitor ( $RC$ ) y la red resistencia - diodo - capacitor ( $RDC$ ), para ésta fuente se decidió utilizar el arreglo RC (figura 1.5), ya que utilizando la red RDC se obtenía un tiempo de descarga muy lento, aproximadamente 1 microsegundo más al tiempo en alto establecido.

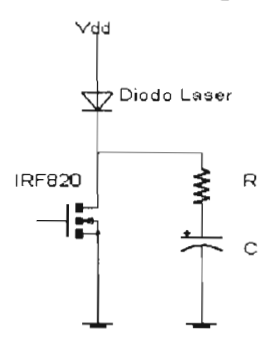

Figura 1.5. La red de amortiguamiento RC

Para definir los valores del capacitor y resistencia de la red se utiliza la siguiente fórmula:

$$
Ts = RC
$$

Donde:

•

•

•

Ts = tiempo de descarga de la red.

 $R y C$  = Resistencia y Capacitor seleccionados para la red.

$$
T_s = (12\Omega * 0.1 uF) = 1.2 \mu S
$$

Aplicando esta formula se obtiene que el capacitor debe ser de 0.1 microfaradios y la resistencia de 12 Ohms. La red de amortiguamiento se conecta en paralelo con el circuito al que se quiere mejorar su respuesta.

#### **1.3.4 EL SENSOR DE CORRIENTE**

Para realizar la conversión analógico - digital, primero es necesario sensar la señal a convertir y acondicionarla, para esto se pensó en utilizar un circuito zero - span, que con los voltajes de referencia mencionados anteriormente nos puede dar una salida de O a 6 amperes. La utilización de éste circuito resultó inconveniente, ya que se requieren dos amplificadores operacionales que tengan la característica de ser ultra rápidos, lo que es poco práctico.

Entonces se procedió a buscar otro circuito que nos pudiera sensar y acondicionar la señal, se encontró otro circuito; el "Convertidor Corriente / Voltaje para Cargas Flotantes". Este circuito consiste básicamente de un amplificador operacional ultra rápido y un arreglo de resistencias como se muestra en la figura 1.6 .

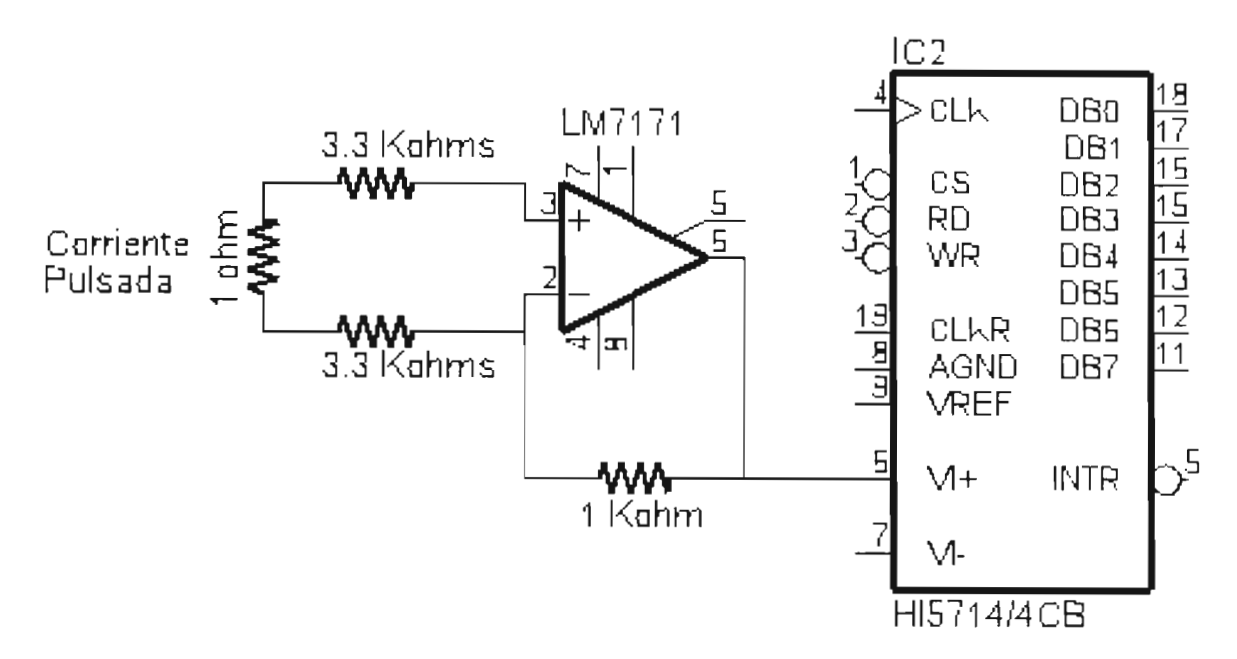

Figura 1.6. Sensor de Corriente.

Para la conversión analógico – digital se utiliza el convertidor analógico - digital (ADC) HI5714/4CB fabricado por la compañía Intersil, la decisión de utilizar éste convertidor fue tomada dada las necesidades de mantener el aislamiento entre la parte analógica y digital de la fuente, el tiempo de respuesta y conversión. Conseguir éste convertidor se volvió complicado, ya que no es un circuito integrado comercial como la mayoría de lo componentes de ésta fuente. El convertidor se tuvo que conseguir en la compañía a quienes después de explicarle la aplicación en la que se utilizaría mandó varios convertidores en calidad de muestra. Entre las principales características eléctricas con que cuenta éste dispositivo podemos mencionar las siguientes:

- \* Dispositivo de alta velocidad y precisión con resolución de 8 bits.
- \* Sus las principales aplicaciones son digitalización de video e instrumentación.
- \* Frecuencia de muestreo de hasta 40 MSP (Millones de muestras por segundo).
- \* Demodulador QAM.

•

•

•

•

- \* Pines de Entradas y Salidas compatibles con TTL.
- \* Presentación disponible solamente en versión de montaje superficial.

El diagrama esquemático para realizar la conversión analógico – digital se muestra en la siguiente figura:

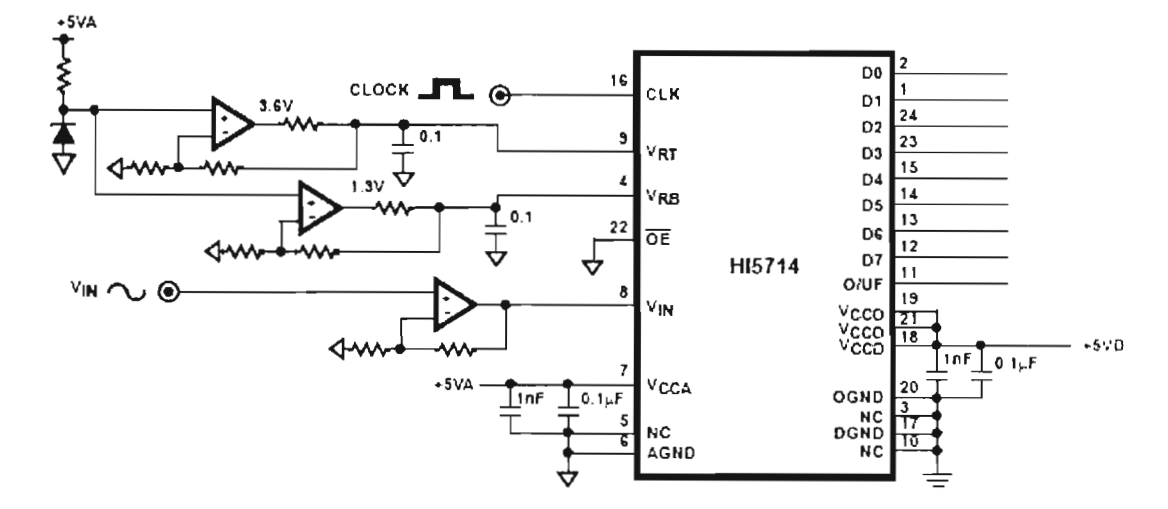

Figura 1.7. Diagrama esquemático del ADC.

#### 1.3.5 EL DISPLAY DE CRISTAL LIQUIDO (LCD)

•

•

•

•

•

El objetivo de la utilización de el display LCD es eliminar la utilización de el osciloscopio; dado que hasta la implementación de la parte digital de la fuente, era necesario la utilización de el osciloscopio para obtener los parámetros tanto de corriente como de tiempo de actividad del pulso (Ton) y tiempo de inactividad del pulso (Toff).

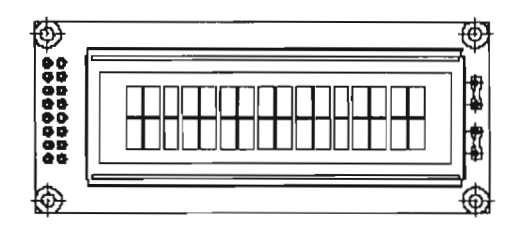

Figura 1.8. EL display LCD .

Los datos a desplegar provienen de el puerto B del microcontrolador y a través del programa se reciben los datos provenientes del ADC para ser desplegados. La decisión de utilizar este display fue que ya se cuenta con experiencia previa en su utilización y tiene dos líneas disponibles, suficientes para desplegar los datos requeridos. Sus características principales son las siguientes:

- **.:.** Cursor con definición de 5 X 8 puntos .
- **:.** Controlador integrado .

•

•

•

- **↓** Alimentación de 5 volts.
- **:.** Luz de Fondo (Backlight).

#### **1.3.6 DIAGRAMA ESQUEMÁTICO DE LA FUENTE**

Una vez que se consiguieron todos los dispositivos, se procedió a armar el circuito, de manera que el diagrama esquemático de la fuente se muestra en la figura 1.9.

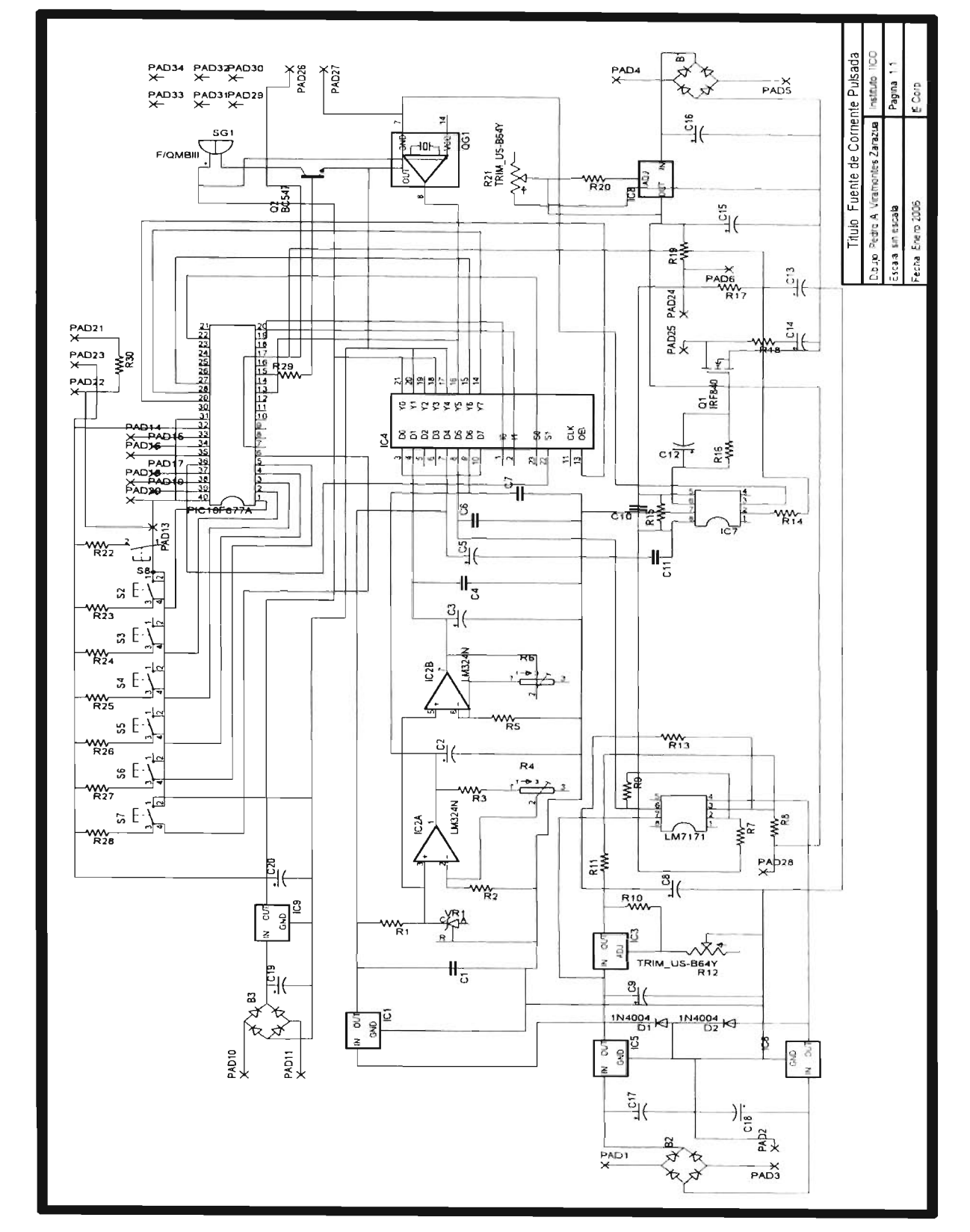

•

•

•

Figura 1.9. Diagrama esquemático de la Fuente de Pulsada.

#### 1.3.7 **DIAGRAMA DE FLUJO Y PROGRAMA PARA EL MICROCONTROLADOR.**

•

•

•

"

•

El diagrama de flujo para la realización del programa para el PIC16F877A se muestra en la figura 1.10:

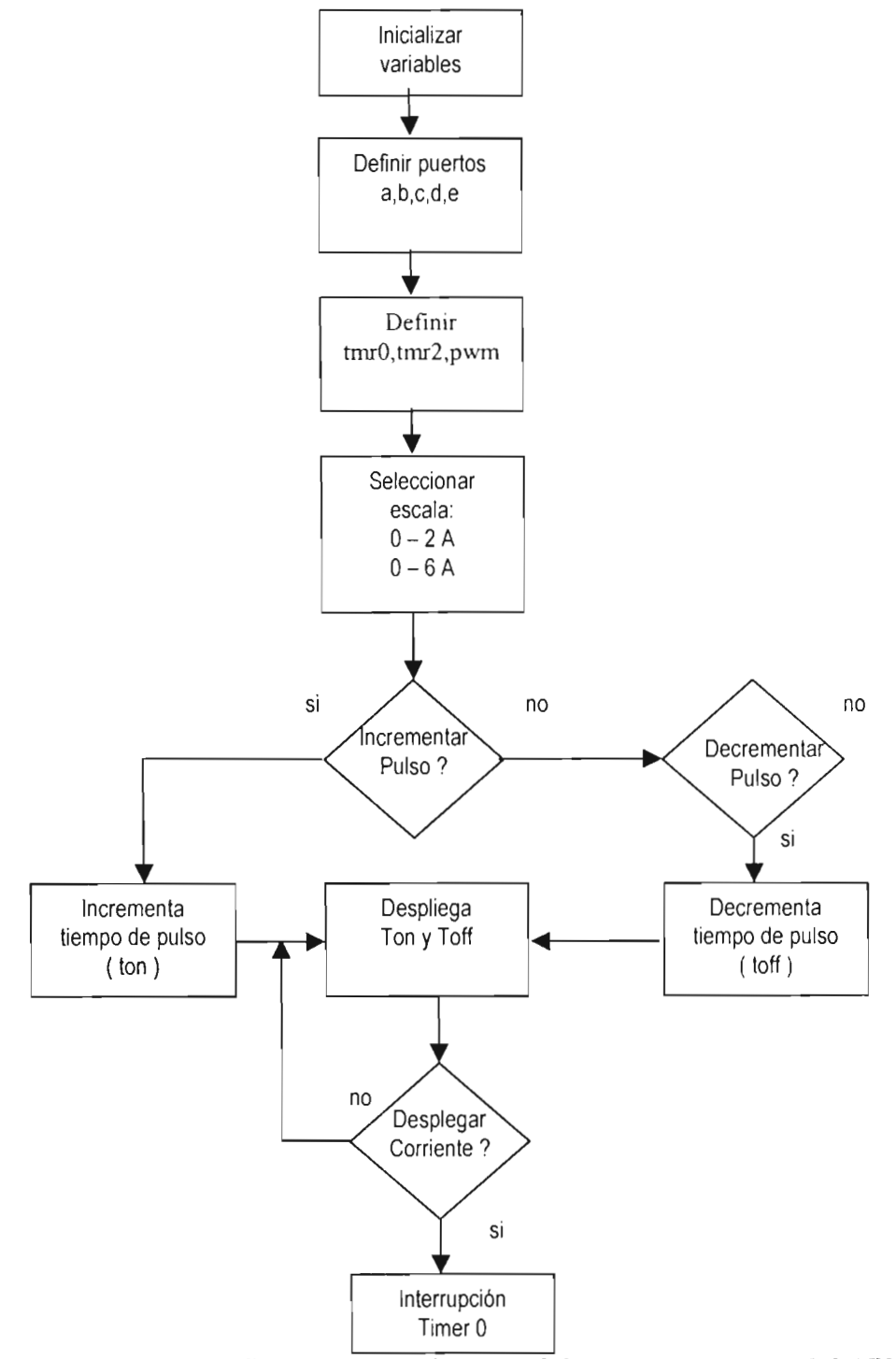

Figura 1.10 Diagrama de flujo para la realización del programa principal del PIC.

15

El diagrama de flujo que se siguió para la realización del programa para el microcontrolador tiene básicamente la función de desplegar la corriente, tiempo en alto y bajo de el pulso de potencia y se muestra en la figura 1.11:

•

•

•

•

•

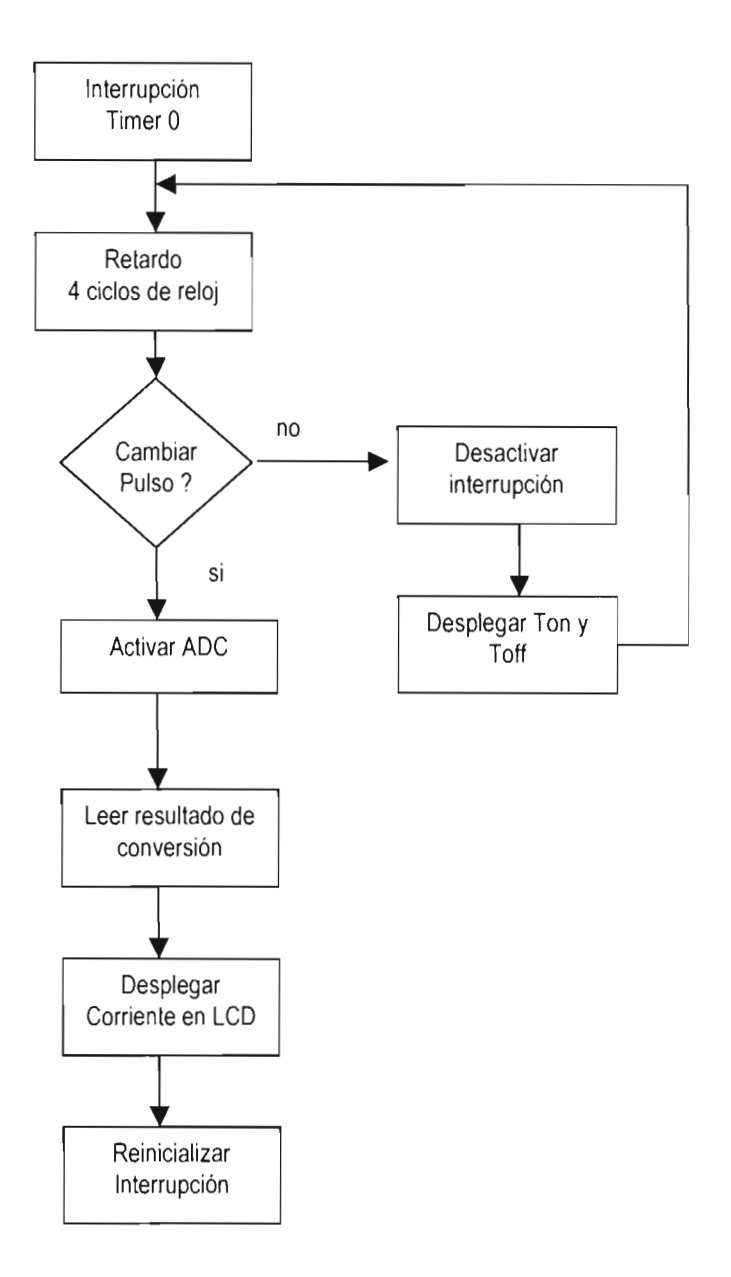

Figura 1.11 Diagrama de flujo para la interrupción del timer 0 del PIC.

Una vez obtenido el diagrama de flujo, se procedió a la realización del programa para 1 microcontrolador, el programa se realizó en lenguaje C para microcontroladores de Microchip y es el siguiente:

16

```
#include <16F877a
.h> 
\#include \leqn16f877a inc>uses hs nowdt noprotect put polyp
#use delay(clock = 16000000)
#use fast.io(a)#use fast_io(b);
#include <Icd
.c> 
\frac{1}{2} ong int u1=0 \frac{1}{2} of the O denoted \frac{1}{2} of the O \frac{1}{2}float a: l
, ol="cata", and only of the oddata=O, dot the only of temperature of the off=0;<br>, and temp1=0 width=0 decdata=0 udata=0 dotata=0 doff=0 uoff=0 decoff=0;
void sobrec()
  { 
     outpu
t high
(
p
i
n_cO
); 
     \alpha, putc('\f'\'
     cd_nutc(", Sobrecarga ");
     delay 
_ms(2000); 
     \alpha putc('\P\;
     \frac{1}{2} ow \frac{1}{2} on \frac{1}{2}} 
 oid tec_valid()
 { 
   nt tecval tecla;
  tecval = false; 
  tecla = portA; 
    lelay_ms(80);
  if(lecla==portA) tecval = true; 
   } 
 oid desplegarton()
    ec_valid();
  lcd_putc('\f');
    ed putc(" Ton : "\overline{\text{nd}} aotoxy(8.1);
    \alpha nutc(ddata+0x30);
    \overline{a} putc(udata+0x30);
  lcd_putc('');
    \overline{d} nutc(\overline{0}xe4);
    d_nutc("Seg");
void desplegartoff()
    Icd
_putc('\
n'); 
    d putc(" Toff: ");
    \overline{M} notoxy(8.2);
    \frac{1}{2} nutc(doff+0x30)
    \alpha putc(uoff+0x30)
    \frac{1}{2} putc( decoff+0x30);
    d putc(');
    d_nutc(0xe4);
    d_nutc("Seg");
```
17

•

•

```
\}void ton()
 { 
  \text{tec} valid();
  if (width<0x0a)
     { 
     width++; 
      set pwm1 duty(width);
     if(width == 1){doff=2; 
        uoff=5; 
         decoff=5; 
         udata=1;
        } 
     el se 
        { 
        if(width==7) 
          { 
           uoff--;
           decoff=9; 
           udata++; 
          } 
         else 
          { 
           decoff--; 
           udata++; 
          } 
         } 
      if(width==OxOa) 
        { 
         udata=O; 
         ddata=1;
         } 
     } 
  desplegarton();
  desplegartoff();
  } 
void toff()
  { 
  int vardec; 
    ec valid();
  if (width>O) 
     width--; 
       set pwm1 duty(width);
     if(width==9) 
       udata=9; 
       ddata--; 
       decoff++; 
       } 
      else 
         {
         if(width==7)
```
•

•

..

18

```
udata=7; 
          decoff=9; 
         I/uoff++; 
          } 
        else 
          { 
          udata--; 
          decoff++; 
          if(width==6) 
            { 
            decoff=O; 
            uoff=5; 
            } 
          \{\}} 
  else set pwm1 duty(width);
 desplegarton();
 desplegartoff();
 } 
void selecciona()
 { 
  while(true) 
    { 
     f (linput(pin a1))
        { 
       tec_valid();
       ton();} 
      f (linput(pin (2))
        { 
         ec_valid();
       toff();
        } 
      \lim_{h \to 0} a3))
         ec_valid();
         Icd
_putc('\f); 
       do{ 
           .<br>ed nutc(" Corriente: ");
           cd qot(x)(3, 2);
           rd putc(m+0x30);
           Icd
_putc('.'); 
           \overline{c}d\overline{p}putc\overline{c}(c1+0x30);
           d_nutc(" Amperes");
         if (temp1>=0xd6) sobrec();
           \frac{1}{2}while(input(pin_a2)&&input(pin_a4));
         ^{\prime}(iinputJoin a4))
        tec_valid();
```
•

•

•

```
desplegarton();
        desplegartoff();
        } 
    } 
  } 
void selesc()
   { 
    led Inutel" Fuente Pulsada ");
    Icd
_putc('\n'); 
    Icd_nutc(" De Corriente ");
    delay-ms
(2000); 
    \overline{\mathsf{C}}d nutc('\f\;
    Icd
_putc(" Para Diodo ti); 
    Icd
_putc('\n'); 
   Icd_putc(" Laser ");
    delay
_ms(2000); 
    \overline{\text{cd}}, \overline{\text{m}}tc('\f);
    cd_putc(" Provecto ");
    Icd
_putc('\n'); 
    Icd
_putc(" Desarrollado por"); 
    delay 
_ms(2000); 
    \alpha putc('\f');
    cd_nutc("Pedro Viramontes");
    Icd
_putc('\n'); 
    cd-putc(" Zarazua ");
    delay 
_ms(2000); 
     \overline{\mathcal{C}}d nutc('\f);
     Icd
_putc(" HECHO EN ti); 
     Icd
_putc('\n'); 
     <sup>-</sup>nutc<sup>'</sup>" MEXICO ");
     \frac{1}{2}elay ms(2000);
     enable interrupts(int rtcc);
     enable interrupts(global);
   desplegarton();
   desplegartoff();
   selecciona();
  } 
void inicio()
{ 
   et tris a(Ox3e);
   \overline{P}et_tris_b(\overline{Ox}00);
   \overline{\text{et}} tris \overline{\text{c}(0x00)};
   \overline{\text{et}} tris \overline{\text{d}}(\overline{\text{b}}xff);
   \epsilontris \epsilon(OxOO);
 lcd_init();
 output_low(pin_c0);
   m = 2, 3;
   etun_counters(rtcc_internal.rtcc_div_256);<br>etun_counters(rtcc_internal.rtcc_div_256);
   etup_ccp1(CCP_PWM);
   \epsilont nwm1 duty(0);
   \epsilontup timer 2(T2 DIV BY 4.0xff 2);
\mathcal{E}#int_rtcc
```
•

•

•

•

```
serv()
```
20

```
{ 
//delay-eycles(2); 
if(input(pin
_a5)) 
 { 
  output_low(pin_b3);
  temp1 = portd;
  a = 
0
.0234375*temp1 ; 
  b = a*10;m = b/10;
  ct = b\%10;c1 = ct/1;
  dt = ct\% 10;
  output high(pin b3);
 delay-ms(50); 
 } 
 else set_rtcc(0x22);
}
```
•

•

```
void main()
{ 
incio();
selesc();
while(\text{true});
}
```
Una vez que se probó la fuente ya con todos sus componentes funcionando se continuó a la realización de el circuito impreso en el programa de diseño de circuitos eléctricos y electronicos EAGLE el cual se utiliza en el IICO, para establecer la fuente como un dispositivo funcional. (Figura 1.12).

La cara superior se muestra en la siguiente figura 1.12 A:

•

•

•

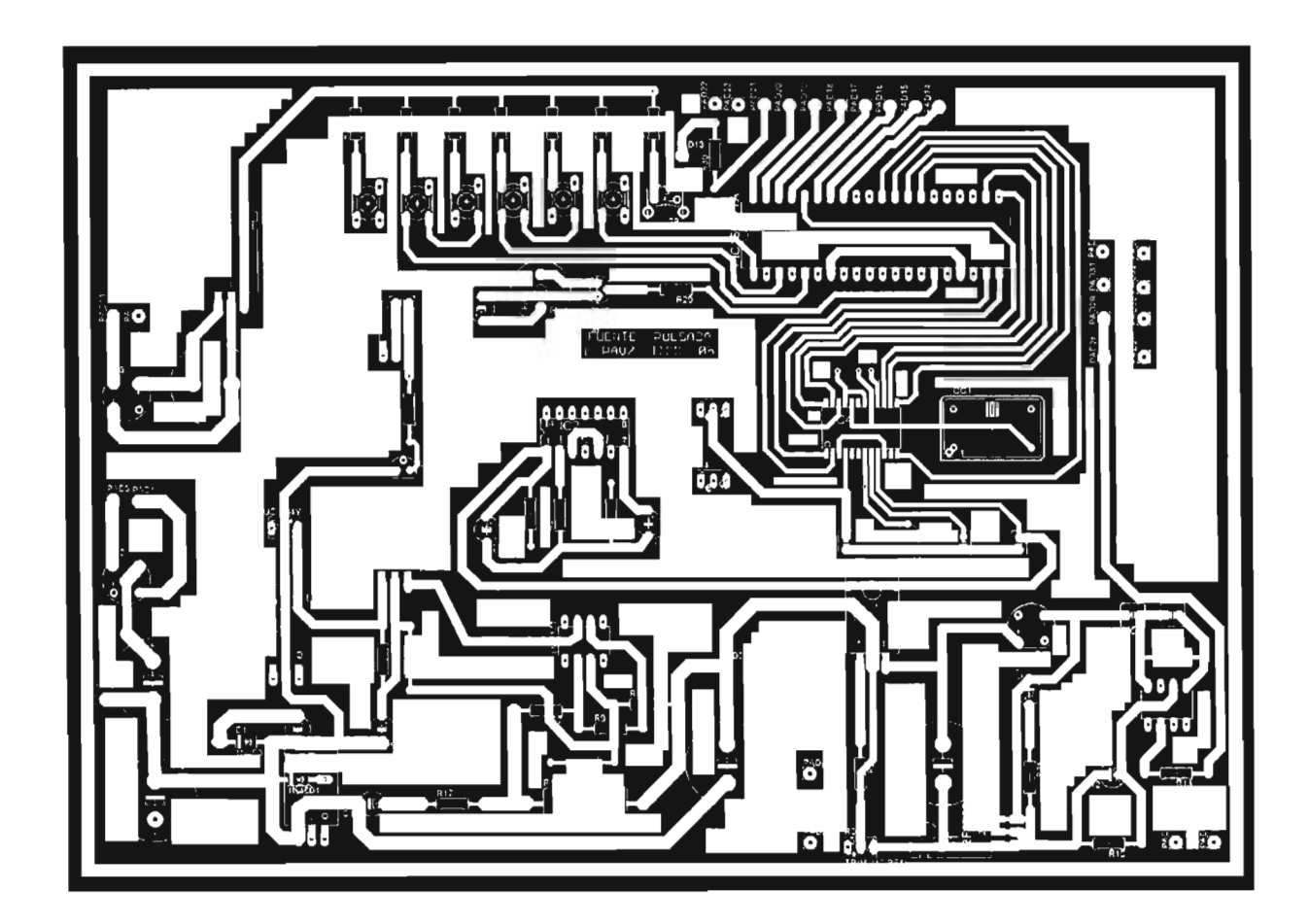

Figura 1.12 A. El circuito impreso (cara superior).

•

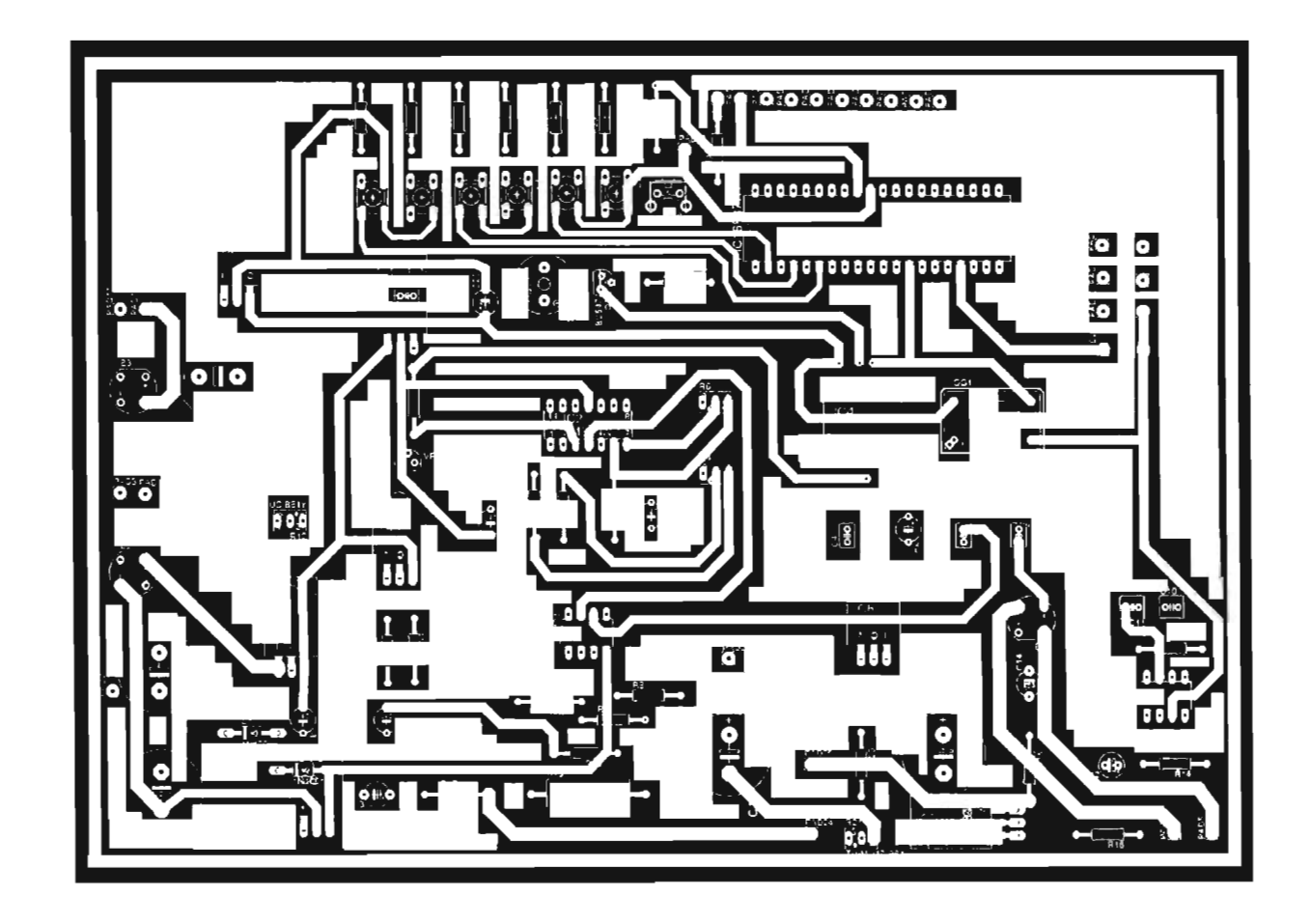

Figura 1.12 B. El circuito impreso (cara inferior).

Por mencionar un ejemplo del pulso que entrega la fuente se muestra en la figura 1.13 un pulso aplicado al Diodo Láser, que tiene amplitud de 0.7 Amperes, un tiempo de actividad de 2 microsegundos y un tiempo de inactividad de 254 microsegundos, parámetros que podernos observar en el display (figura 1.14) .

•

•

•

•

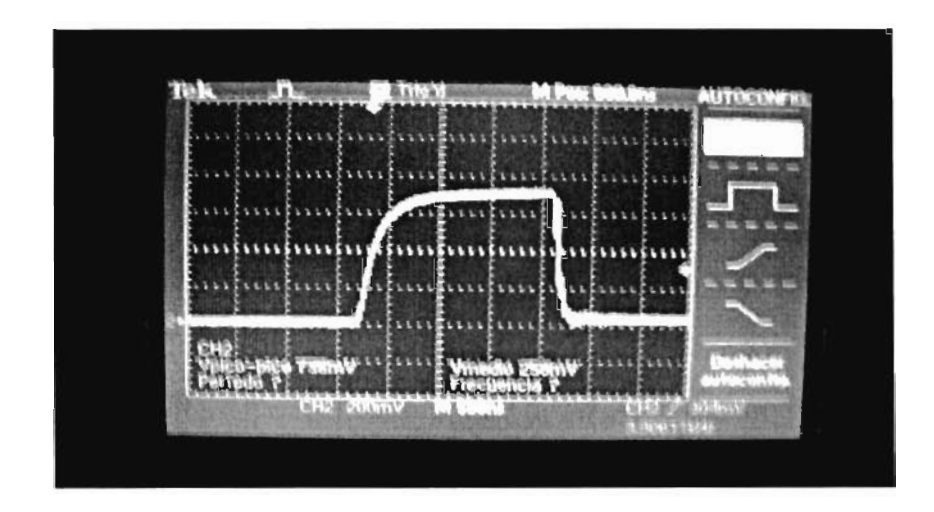

Figura 1.13. Pulso de potencia .

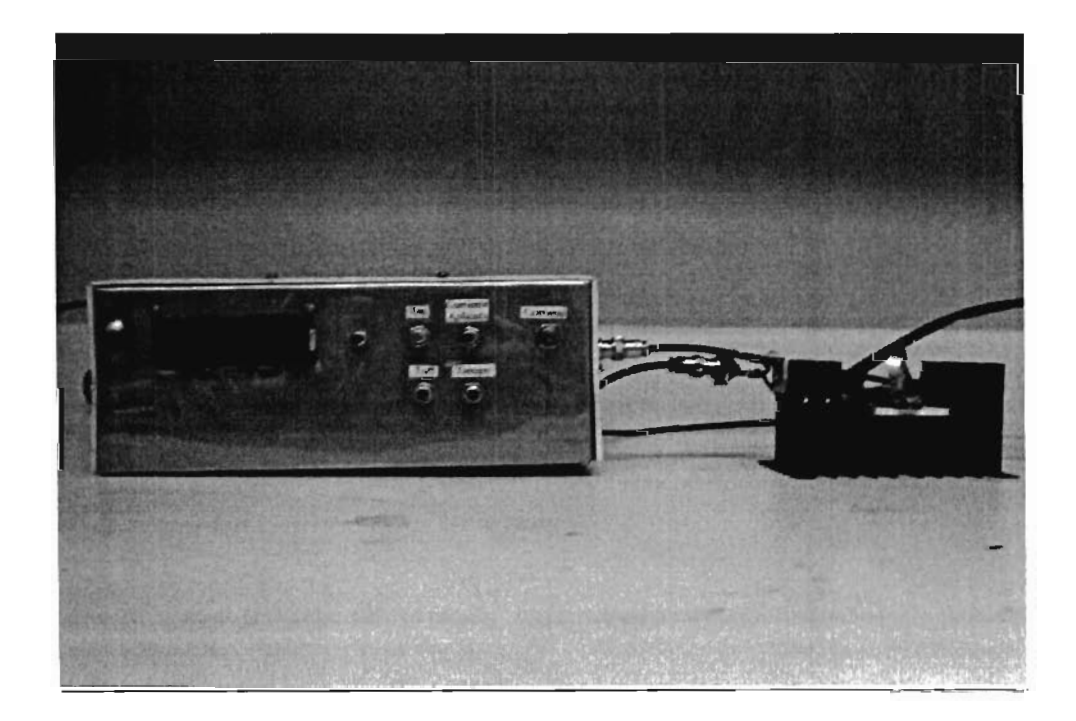

Figura 1.15. Fuente Pulsada y Base Peltier.

#### **1.4 CONCLUSIONES**

•

•

•

•

•

En el presente capítulo se ha explicado principalmente la realización de la Fuente d Corriente de Pulsos Constantes para su aplicación en los diodos láser, para hacerla se requirió previo estudio de electrónica de potencia, microcontroladores y de sistemas digitales en general.

Considero que su realización fue un hecho importante, ya que previamente se habían hecho varios intentos sin conseguir los resultados requeridos, y una vez que se consiguió se pudo obtener el espectro de electroluminiscencia que es una característica importante de los diodos láser. Es una aparato importante para las personas que crecen diodos láser o diodos de unión PN, tal como se lleva a acabo en la materia de Laboratorio de Ciencias Aplicadas 2 donde se realiza un dispositivo LED y con la aplicación de la fuente se obtiene el Espectro de Electroluminiscencia.

# **CAPITULO 2.**

•

•

•

•

•

### **FUENTE DE CORRIENTE DE RAMPA**

#### **CAPITULO 2. FUENTE DE CORRIENTE DE RAMPA.**

#### 2.1 INTRODUCCION

•

•

•

•

El objetivo de la "Fuente de Corriente de Rampa" es obtener la gráfica de la característica Potencia Eléctrica versus Corriente, consiste en inyectar a el Diodo Láser pulsos de corriente de amplitud creciente., logrando con esto excitar al Diodo Láser y por lo tanto obtener algún tipo de emisión.

#### 2.2 CARACTERISTICAS DE LA FUENTE.

Los pulsos pueden variar de amplitud desde 0 hasta 2 amperes el máximo pulso, cada pulso puede tener 16 2 ó 3 ó 4 microsegundos de tiempo en alto, para esto existe un selector de tiempo de activo y el tiempo de inactividad entre cada pulso es de 100 microsegundos, el tiempo de inactividad entre cada rampa es 5 milisegundos.

Aplicando éstos tiempos de actividad e inactividad aseguramos que el diodo láser no sea destruido con facilidad ya que mantenemos el parámetro de la red cristalina constante y con esto conseguimos obtener con facilidad la característica "Potencia Optica versus Corriente". La corriente aplicada aparenta ser muy grande ya que va desde cero hasta un pulso máximo de 2 amperes, sin embargo considerando los tiempos de actividad e inactividad la corriente promedio es del orden de miliamperes. Es importante mencionar que para la implementación de ésta fuente es necesario aislar la parte analógica de la digital y emplear circuitos integrados y transistores de rápida respuestas (Fast Switching).

#### 2.3 IMPLEMENT ACION DE LA FUENTE.

El diagrama a bloques de la fuente de corriente es el siguiente:

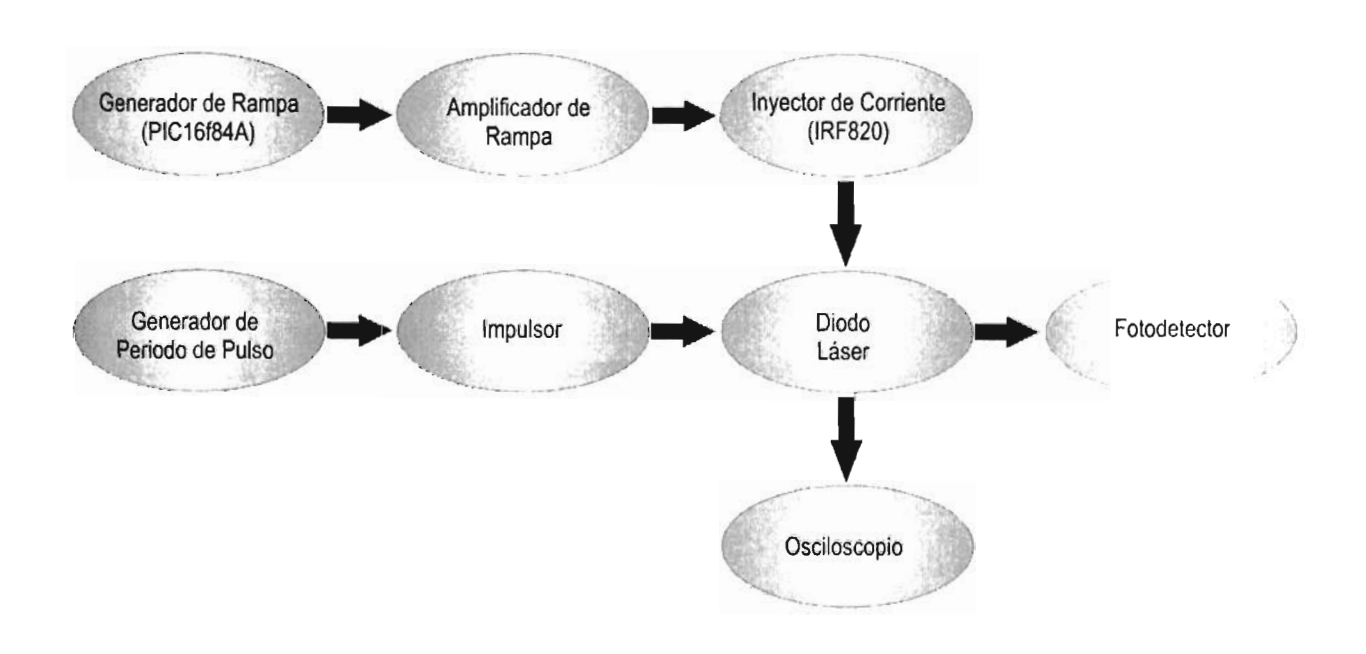

Figura 2.1 Diagrama a bloques Fuente de Rampa .

#### 2.3.1 CONTROL DE APLICACIÓN DE LOS PULSOS

El elemento que realiza el control de la aplicación de los pulsos es el PIC16F84A de la marca microchip, éste microcontrolador se encuentra dentro de un conjunto de modelos de PIC con memoria flash, grabado y borrado eléctricamente y sus principales características son las siguientes:

- Set de 35 instrucciones
- velocidad de operación de hasta 10 MHZ
- 4 fuentes de interrupción

•

•

•

..

• Modos de direccionamiento, directo, indirecto y relativo.

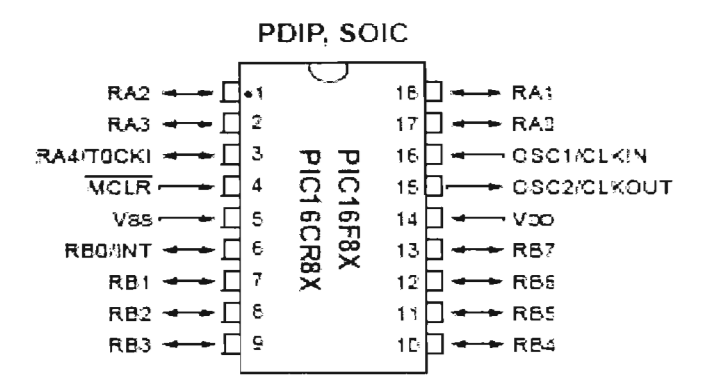

Figura 2.2. El PIC 16f84A.

Para incrementa y decrementar la cantidad de pulsos aplicados al diodo láser se realizó un programa para éste microcontrolador y consiste en simplemente la generación de un contador, el cual cuenta desde cero hasta el valor máximo de acuerdo a el pulso máximo deseado y dicho contador es obtenido a través del puerto B del microcontrolador (PIC) y se encuentra ciclado en un ciclo WHILE que mantiene la cuenta constante y por consecuencia la corriente aplicada a menos que se presione el botón para incrementar corriente, decrementar corriente o cambio de escala, que en caso de presionar cambio de escala la corriente automáticamente se va a cero.

Una vez implementado el dispositivo controlador se procedió a la generación del diente de sierra, el cual sirve para darle ésta forma a los pulsos aplicados; para la generación de este se utiliza un convertidor digital - analógico DAC0800, y es el dispositivo que al recibir los ocho datos procedentes del puerto B del PIC nos entrega un voltaje analógico proporcional a la cuenta de entrada a través de sus terminales de salida como se muestra en la figura 2.3.

•

•

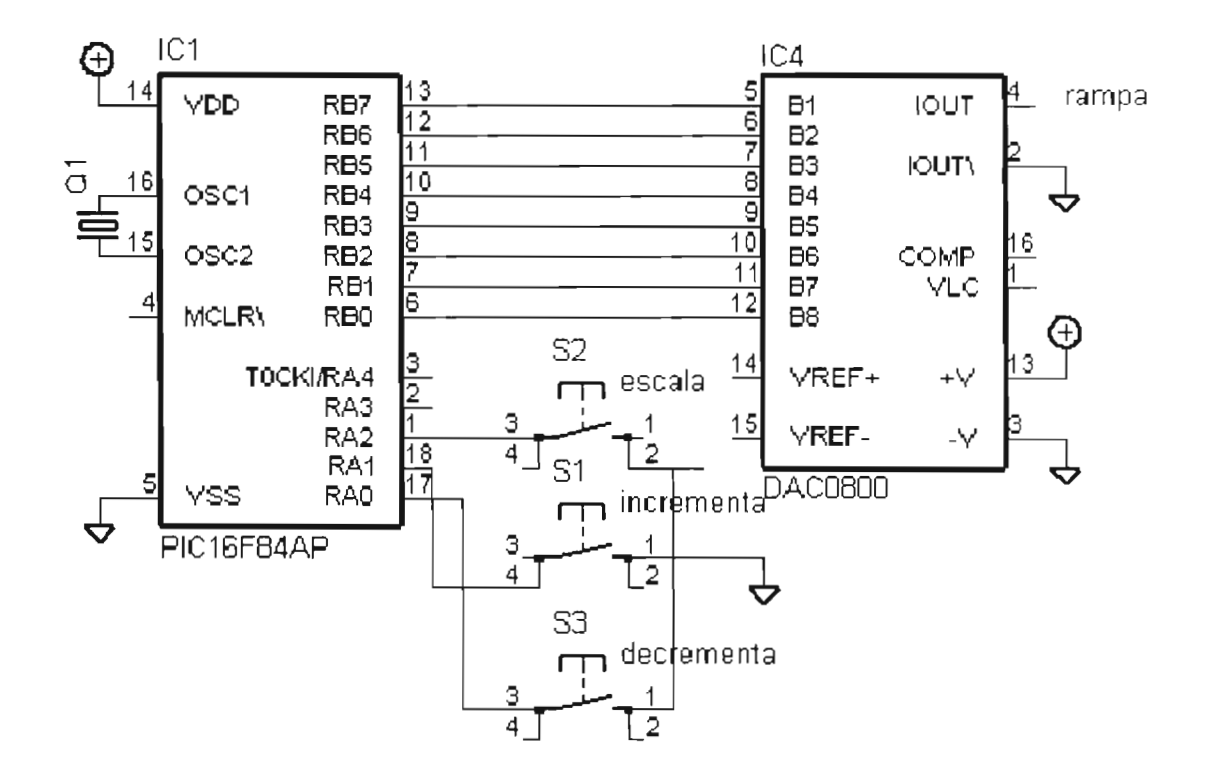

•

•

•

Figura 2.3. Generación de Rampa de Control

Posteriormente éste voltaje del DAC0800 es amplificado a través de un amplificador operacional TL081 en su configuración inversora, es importante mencionar qu amplificación máxima es de 150 mili Voltios ya que así es requerido para el aislamiento óptico.

El diagrama de flujo para la realización del programa para el microcontrolador se muestra en la figura 2.4.
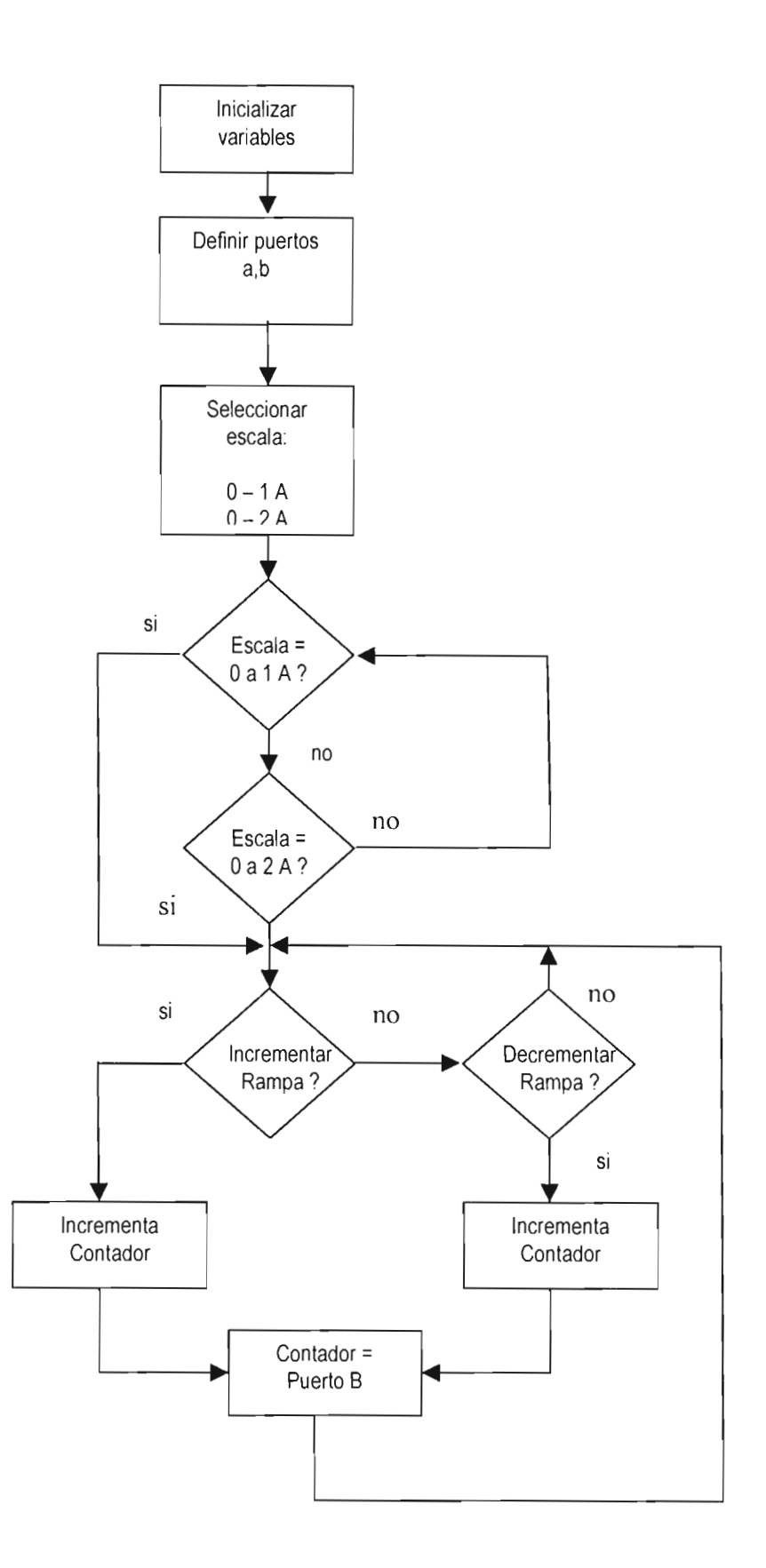

•

•

•

•

Figura 2.4 Diagrama de Flujo para generar la Rampa de Control.

y el programa para el microcontrolador es el sigui ente:

•

•

•

•

•

```
l/programa para Fuente de Rampa 
#include <16F84A.h> 
#fuses hS
,nowdt
,noprotect 
#use delay(clock = 6000000)
#byte porta = Ox05 
#byte portb = 0x06int 
i
,length
,maxval; 
void tec valid()
  { 
  int tecval,tecla; 
  tecval = false; 
  tecla = porta; 
  delay_ms(80);
 if(tecla==porta) tecval=true; 
 } 
void ton()
{ 
 tec_valid();
 if(length<=maxval)
 \epsilon .
 length++; 
 do 
  { 
   for(i=O
;i<=length
;i++) 
   { 
    portb=i; 
    delay_us(40);
   } 
  portb=O; 
   delav ms(5);
   \frac{1}{2}while(input(pin a2)&&input(pin a0));
 } 
else 
 } 
  { 
   do 
     { 
      \deltaisor(i=0;i=maxval;i+1{ 
        portb=
i; 
        delay
_us(40); 
      } 
     portb=O; 
     delay_ms(5);
      while(input(pin_a2)&&input(pin_a4)&&input(pin_a0));
   }
```

```
void toff()
```

```
•
```
•

•

```
{ 
tec_valid();
if(length>O) 
{ 
 length--; 
 do 
 { 
  for(i=O;i<=length;i++) 
  { 
   portb=i; 
   delay
_us(40); 
  } 
  portb=O; 
  delay_ms(5); 
  }while(input(pin
_a2)&&input(pin
_a4)&&input(p
i
n_aO)); 
} 
} 
void main()
{ 
 set_tris_a(0x15);
 set_tris_b(0x00);
portb=O; 
 output_bit(pin_a1,0);
 output_bit(pin_a3,0);
 et1 : if 
(input(pin
_aO)) goto et1 ; 
    else 
       { 
       f (!input(pin_a0))
           { 
            ec_valid();
            ec_valid();
            output_bit(pin_a1,1);
             output
_bit(pin
_a3
,0); 
             I/output_bit(pin
_b 7 
,O); 
           length=O; 
           maxval=Ox2b; 
           do 
             { 
               f (!input(pin_a2))
                  ec_valid();
                ton();
               } 
               f (!input(pin_a4))
                 ∤
                   ec_valid();
                 toff();while(input(pin_a0));
           } 
           (!input(pin_a0))
              ec_valid();
              ec_valid();
```

```
output_bit(pin_a1,0);
      output_bit(pin_a3,1);
      II output_bit(pin_b7,0);
      length=0;
      maxval=Ox85; 
      do 
        { 
        if (\text{input}(pin_a2)){ 
            tec_valid();
           ton();} 
        if (!input(pin_a4))
            { 
            tec_valid();
            \text{toff}();
            } 
      }while(inpul(pin_aO)); 
       } 
   goto et1;
\mathcal{E}
```
•

•

 $\{$ 

•

•

# 2.3.2 **AISLAMIENTO ÓPTICO y AMPLIFICACIÓN**

El hecho de aislar ópticamente el diente de sierra de control de la rampa de potencia nos resulta en una mejora considerable en la reducción del ruido, amortiguamientos y componentes no deseadas en general. Posteriormente ésta diente de sierra de control llega a un optoacoplador, el HCPL7800, el cual tiene la principal característica de que es un amplificador operacional aislado, es decir, el diente de sierra de control entra al amplificador operacional aislado y en la salida obtenemos el mismo diente de sierra, que posteriormente se puede amplificar de acuerdo a la amplitud que sea requerida.

Para nuestro caso, la señal de entrada alcanza una amplitud máxima de 150 mili voltios y en la parte de potencia, es decir ya amplificada, una amplitud máxima de 15 voltios, es decir el amplificador tiene una ganancia de 100; y esto se hace a través de una configuración no inversora de un amplificador operacional.

#### 2.3.3 GENERADOR DE PERIODO DE PULSOS

•

•

•

•

..

Para implementar el pulso de control, es decir, el tiempo que duran los pulsos que se van inyectando al diodo láser, se utiliza como elemento generador el circuito integrado 7555, el cual es un timer, similar al NE555, pero con la característica principal de que es echo con tecnología CMOS, lo cual lo hace que tenga una velocidad de respuesta y una buena inmunidad a las componentes indeseadas.

Los pulsos de control y por consecuencia los pulsos de potencia tienen una duración de 1,2,3 ó 4 microsegundos, según se seleccione con el dispositivo selector. Para conseguir éstos tiempos es necesario conectar el 7555 en la configuración de circuito biestable como se muestra en la figura 2.5

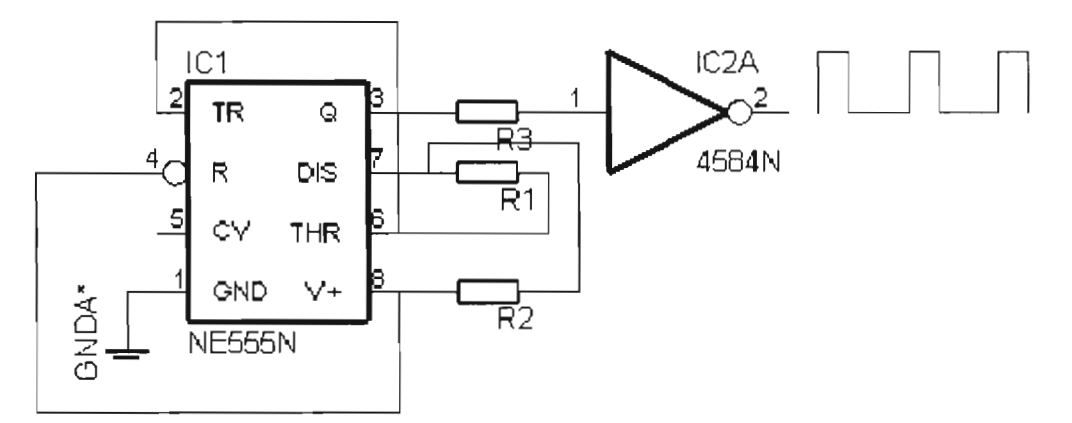

Figura 2.5. El Generador de Pulsos de Control.

Una vez obtenidos los diferentes tiempos de los pulsos se prosigue a lo que es amplificarlos para obtener los pulsos de potencia .

### 2.3.4 CIRCUITO IMPULSOR

El circuito impulsor es básicamente la etapa de aislamiento entre el circuito de control y el circuito de potencia, es decir, el aislamiento entre la parte digital y analógica de la fuente, logrando con esto reducir el ruido en la parte digital y los amortiguamientos en la parte de

potencia y se define como un circuito de excitación capaz de observar y generar corrient rápidamente para conseguir conmutación a alta velocidad.

Para lograr éste aislamiento es necesario utilizar un optoacoplador que cuente con las características tanto como optoacoplador y tiempo de respuesta rápido. Para esto se estuvo buscando diferentes tipos de optoacopladores y se decidió utilizar como en la otra fuente el optoacoplador PC923X de la marca Sharp. Éste opto acoplador cuenta con las principales características tales como la velocidad de respuesta que es del orden de 300 nanosegundos en el tiempo de subida (Rise time), 400 nanosegundos en el tiempo de bajada (FalI time) y que en realidad, es un driver para un mosfet o un IGBT, lo cual hizo fácil su aplicación.

#### 2.3.5 **DISPOSITIVO INYECTOR DE CORRIENTE.**

•

•

•

•

Para el caso de ésta fuente, el dispositivo inyector de corriente se divide en dos partes, es decir, dos mosfet en serie, el primer Mosfet IRF 520, y se seleccionó éste dispositivo ya que tiene las características de ser canal "N" en modo enriquecimiento, tiene una resistencia de encendido (RDSon) de típicamente 0.5 ohms, además de que soporta un voltaje máximo en la terminal drain (VDD) de hasta 500 volts, una corriente continua en la terminal drain (Id) de hasta 3 amperes y una corriente de hasta 6 amperes en forma pulsada. En ésta primera parte se hace llegar a la terminal de disparo1 (gate1) la señal proveniente de el generador del diente de sierra de control, para ser amplificado en la terminal drainl.

En la segunda parte que es otro Mosfet IRF520 en serie con el primero, que cuenta on las mismas características, se hace llegar a la terminal de disparo2 (gate2) la señal proveniente de el generador de pulso de control 7555 para ser amplificados en la terminal drain2 y de ésta manera al conjuntarse las dos señales se logra obtener el diente de sierra amplificado, pero truncado por el otro Mosfet para así tener los pulsos aplicados desde una amplitud cero hasta una amplitud máxima dependiendo de el valor que se seleccione en el control, a través de los "push button" que son para incrementar y decrementar los pulsos aplicados .

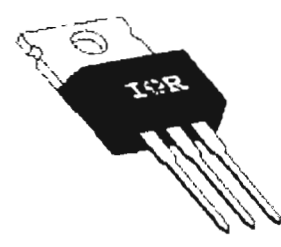

Figura 2.6 El Mosfet IRF520 Dispositivo Inyector de Corriente.

Uno de los principales problemas en la implementación de ésta fuente fue la aparición de componentes no deseadas, ya sea ruido en el pulso o amortiguamientos con componentes tanto positivas como negativas. Para eliminar éstas componentes es necesario la utilización de filtros en las fuentes de alimentación tanto analógica como digital o sea la utilización de capacitores. Para los amortiguamientos se utiliza un arreglo RC (capacitor - resistencia) conocido como red de amortiguamiento (Snubber).

La red de amortiguamiento (Snubber) la podemos definir como un circuito que es colocado en los circuitos de potencia para proteger y mejorar su funcionamiento, las redes de amortiguamiento puede hacer las siguientes tareas:

- Reducir o eliminar los picos de voltaje o de corriente
- Limitar di/ dt o dv / dt

•

•

•

•

•

• Reducir las pérdidas totales debido a conmutación.

Hay diferentes tipos de redes de amortiguamiento, pero los dos tipos mas comunes son la red resistencia – capacitor ( $RC$ ) y la red resistencia - diodo – capacitor ( $RDC$ ), para ésta fuente se decidió utilizar el arreglo RC, ya que utilizando la red RDC se obtenía un tiempo de descarga muy lento, aproximadamente 1 microsegundo mas al tiempo en alto establecido como se muestra en la figura 2.7 .

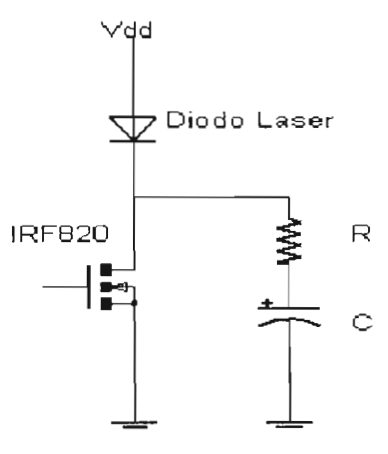

Figura 2.7. La red de amortiguamiento RC

Para definir los valores del capacitor y resistencia de la red se utiliza la siguiente fórmula:

$$
Ts = RC
$$

Donde:

•

•

•

•

•

Ts = tiempo de descarga de la red.

 $R y C$  = Resistencia y Capacitor seleccionados para la red.

$$
T_s = (12\Omega * 0.1uF) = 1.2 \mu S
$$

Aplicando ésta formula se obtiene que el capacitor debe ser de 0.1 microfaradios y la resistencia de 12 Ohms. Entonces la red de amortiguamiento que se aplica en paralelo al dispositivo que se quiere mejorar su respuesta.

Una vez que se consiguieron todos los dispositivos, se procedió a armar el circuito, de manera que el diagrama eléctrico de la fuente se muestra en la figura 2.8:

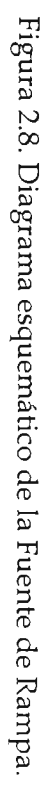

 $\bullet$ 

 $\bullet$ 

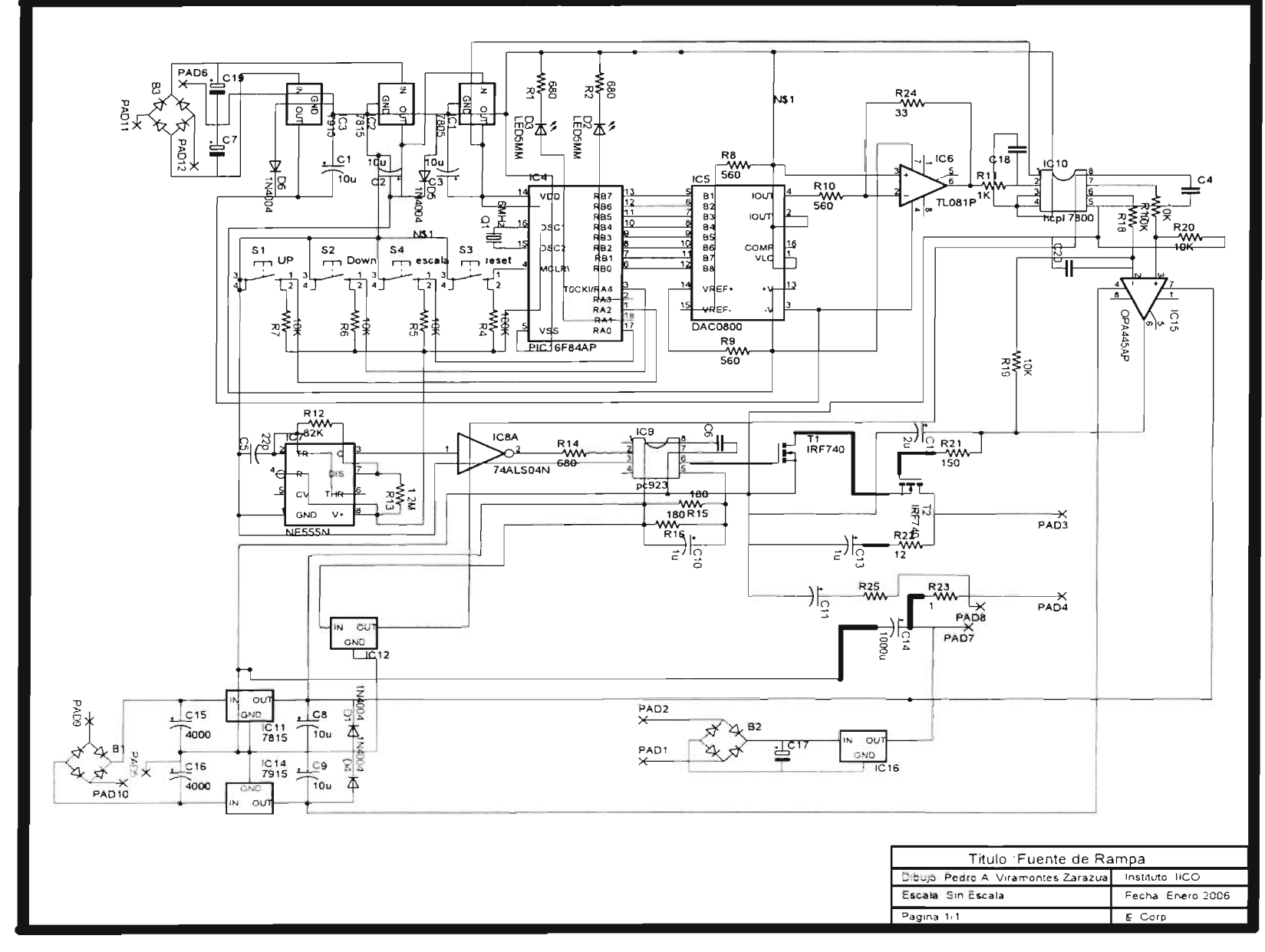

 $\bullet$ 

 $\bullet$ 

 $\bullet$ 

Cuando se probó la fuente ya con todos sus componentes funcionando se continuó a la realización del circuito impreso en el programa de diseño de circuitos eléctricos y electrónicos EAGLE, para tener la fuente ya como un dispositivo funcional. (Figura 2.9).

La cara superior se muestra en la siguiente figura 2.9 A:

•

•

•

•

•

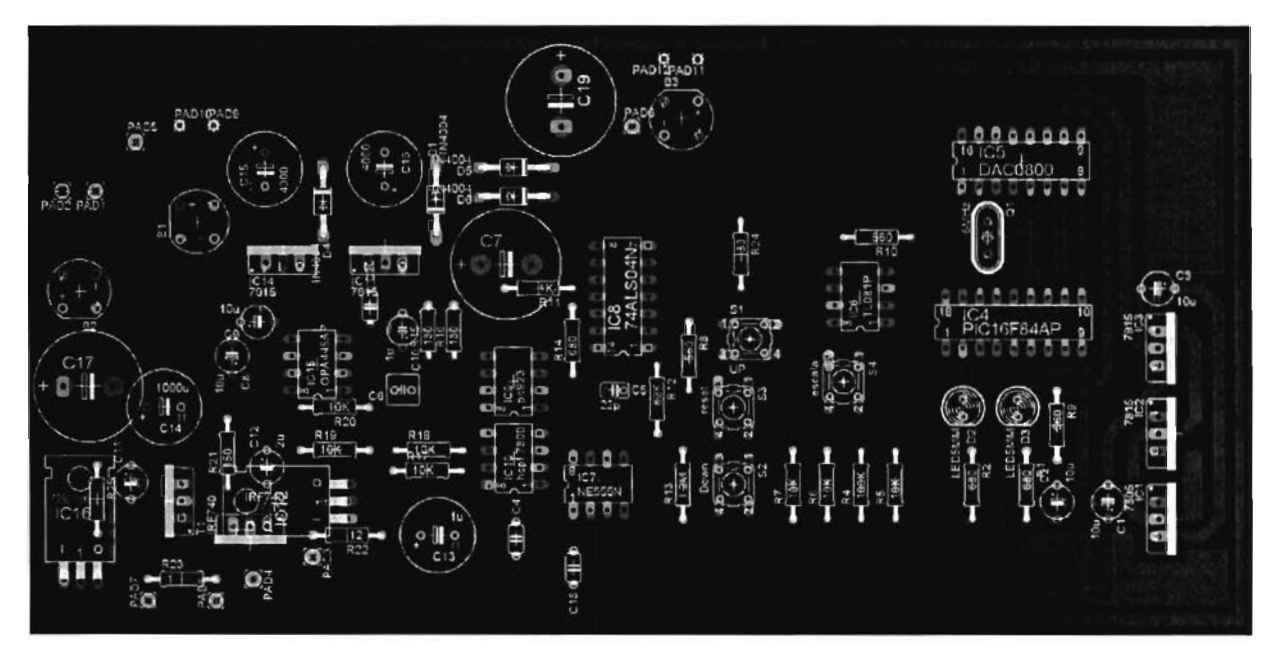

Figura 2.9 A. El circuito impreso (cara superior).

La cara inferior se muestra en la figura 2.9 B:

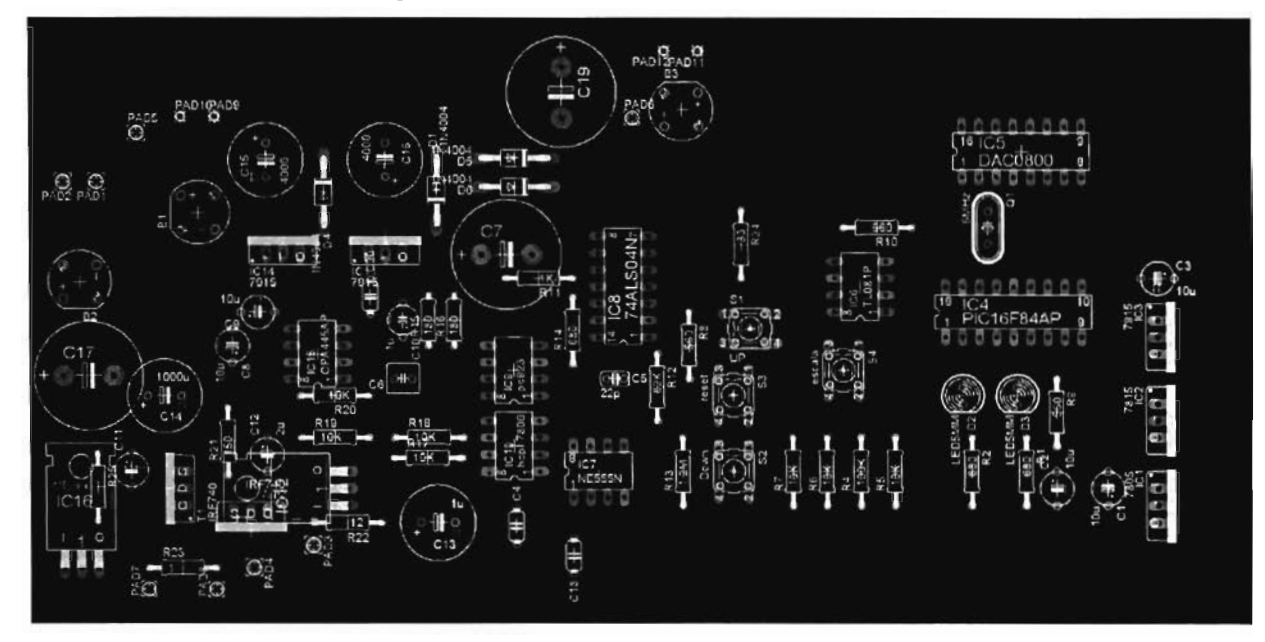

Figura 2.9 B. El circuito impreso (cara inferior).

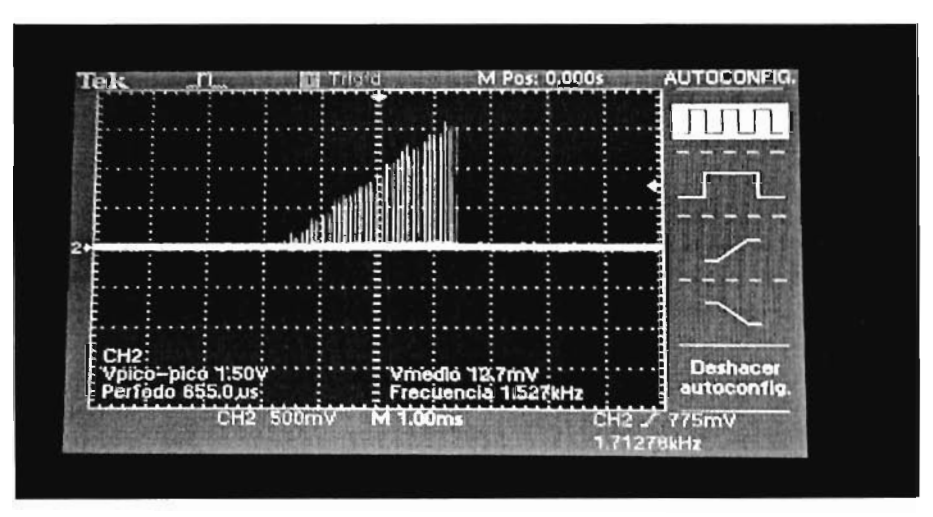

Figura 2.10. Pulsos aplicados al diodo láser.

La Fuente de Rampa se muestra en la figura 2.11.

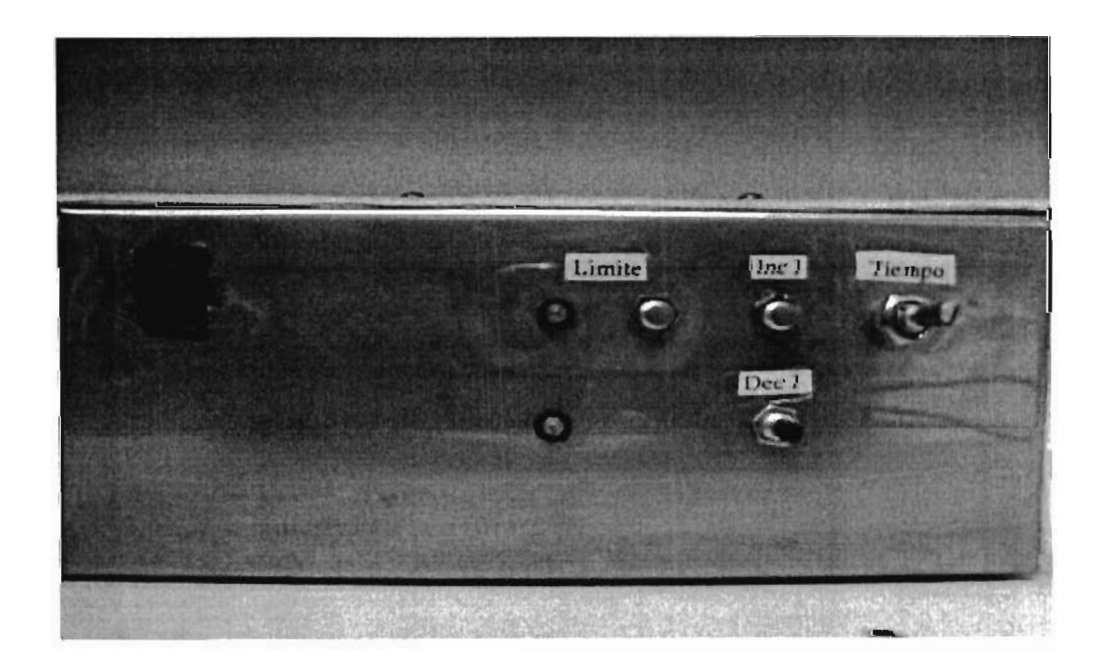

Figura 2.11 Fuente de Rampa.

## **2.5 CONCLUSIONES**

•

•

•

•

En éste capítulo se menciona como se llevó a cabo la implementación de una fuente de corriente con la característica principal de que los pulsos van aumentando su amplitud conforme al tiempo, según sea la cantidad de corriente que se quiera aplicar. Para lograr tal aplicación, fue necesario previamente conocimientos de electrónica de potencia, microcontroladores y electrónica analógica en general, dado que son las principales etapas en el desarrollo de la misma. Considero que es una buena aplicación, ya que mediante esta fuente se obtiene otra característica de los Diodos Láser .

# **CAPITULO 3.**

# **CONTROL DE TEMPERATURA PARA** EL DIODO LÁSER

# **CAPITULO 3. CONTROL DE TEMPERATURA PARA EL DIODO LÁSER.**

## 3.1 **INTRODUCCIÓN.**

•

•

•

•

•

Uno de los problemas básicos de los diodos láser es la estabilización de la temperatura del Diodo durante su operación. A medida que la corriente fluye por el diodo, se genera calor. Si la disipación no es la adecuada, la temperatura aumenta, con lo que aumenta también corriente de umbral. Además, los cambios en temperatura afectan a la longitud de onda emitida por el diodo láser. Este cambio es principalmente un aumento gradual de la longitud de onda emitida proporcional al aumento de temperatura.

Debido a estas variaciones con la temperatura, se necesitan diseños especiales para poder conseguir una emisión continua de alta potencia y para lograr esto se requiere controlar la temperatura.

#### 3.2 **EL ENFRIADOR TERMOELECTRICO,**

EL término " termoelectricidad" lo podemos definir como la capacidad de generar frío o calor a través de la electricidad. Un enfriador termoeléctrico es un tipo especial de semiconductor que funciona como una bomba de calor. Aplicándole una tensión continua, el calor será desplazado en la dirección de la corriente (del + hacia el -). El calor "bombeado" de una cara del módulo a la otra, de manera que una estará fría y la otra caliente, y el efecto es reversible. Esto es conocido también como el Efecto Peltier y es muy utilizado en aplicaciones militares y aerospaciales que necesitan refrigerar componentes sensibles a la temperatura sin necesidad de compresores En el instituto se cuenta on un enfriador termoeléctrico 17HLD001 de la marca Melles Griot, el cual consiste de una celda Peltier, que es el elemento que enfría o calienta según se requiera y como elemento sensor, una base que cuenta con un sensor "termistor NTC" , que también es la montura para Diodo Láser,

También existen en el IICO controladores para enfriadores termoeléctricos, los cuales se probaron para saber si podían controlar el enfriador termoeléctrico 17HLD001, pero los resultados no fueron los esperados, así que se decidió implementar el sistema de control.

#### 3.2.1 EL EFECTO PELTIER

•

•

•

El efecto Peltier fue descubierto en 1834. Cuando la corriente pasa a través de una unión de dos diferentes tipos de semiconductores produce un cambio de temperatura. Sin embargo, la aplicación práctica de este concepto requiere el desarrollo de semiconductores que sean buenos conductores de la electricidad y pobres conductores del calor, el equilibrio perfecto para las características TEC (Termoeléctricas).

Un enfriador Peltier es un refrigerador que utiliza un elemento Peltier. Un elemento Peltier se puede describir como "una bomba de calor" que bombeará el calor de una cara a la otra del elemento. Esto significa que un elemento Peltier tiene una cara fría y otra de caliente. Para realizar esto el elemento Peltier utiliza la electricidad, bastante cantidad por cierto, ésto indica también que en adición al bombeo de calor, el elemento Peltier produce calor en conjunto, el sistema trabajará caliente, pero el elemento Peltier refrigerará donde sea necesario. Normalmente, la diferencia de temperatura entre el lado caliente y el frío es de alrededor de 70 grados, con algunos elementos Peltier de alto rendimiento esta diferencia puede alcanzar los 120 grados.

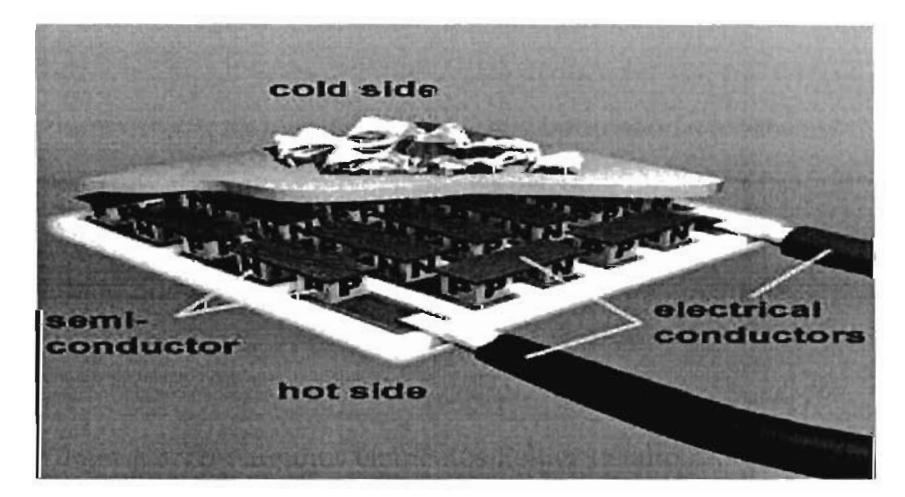

Figura 3.1. Efecto Peltier.

### 3.2.2 VENTAJAS Y DESVENTAJAS DE LA UTILIZACIÓN DE ELEMENTOS PELTIER.

Ventajas:

•

•

•

 $\overline{\phantom{a}}$ 

Los buenos enfriadores Peltier refrigeran significativamente mejor que los convencionales disipadores. Es importante subrayar que el disipador de un enfriador Peltier estará mas caliente que un disipador de un enfriador convencional, debido al calor añadido qu produce el propio elemento Peltier.

Un elemento Peltier puede durar mucho tiempo. Es poco probable que el elemento Peltier deje de funcionar; sin embargo, como con otros disipadores, el ventilador puede dejar de funcionar - y este es el mayor problema. Es buena idea que el enfriador incluya una alarma de temperatura.

#### Desventajas:

Sobrecalentamiento: Los refrigeradores Peltier vienen con un disipador y un ventilador. Si el ventilador falla, esto es mas peligroso que con un disipador convencional. Debido a que el calor del elemento Peltier, puede calentar el elemento a enfriar. También debe asegurarse que la ventilación del sistema sea la adecuada.

#### Problemas eléctricos:

A) El elemento Peltier consume una potencia eléctrica importante. Especialmente al arrancar un sistema.

B) Mientras los demás dispositivos arrancan, estos utilizan mas potencia, y si el Peltier inicia consumiendo esta potencia al principio, esto puede ser un problema. Los buenos enfriadores Peltier resuelven el problema arrancando los elementos Peltier después de cierto tiempo, cuando el dispositivo a enfriar ya está caliente.

C) Si el cableado eléctrico del elemento Peltier; si es demasiado fino (como algunos Peltiers baratos). Este puede no ser suficiente para los requerimientos del Peltier y s sobrecalentará. El enfriador Peltier debe tener una línea dedicada desde la fuente de alimentación

D) Cuando el dispositivo a enfriar funciona muy frío (en segundos o minutos después d la puesta en marcha), puede enfriarse por debajo de la temperatura de la habitación, y esto produce condensación en el dispositivo a enfriar. Los buenos Peltiers resuelven este problema haciendo funcionar el elemento Peltier sólo después de que el dispositivo a enfriar alcance una cierta temperatura. La condensación es un problema a considerar, pero no sobrestimar su importancia. Un cortocircuito debido a la condensación es muy improbable, especialmente a partir de agua condensada, pues conduce muy mal la electricidad.

E) El elemento Peltier debe tener el tamaño adecuado. Si el elemento Peltier sólo cubre una parte de el dispositivo a enfriar, entonces puede ocurrir la condensación. Si el elemento Peltier es demasiado pequeño, entonces la refrigeración puede ser inadecuada.

#### 3.3 **IMPLEMENT ACION DEL CONTROL**

•

•

•

La electrónica de control se dedica a los estudios de los sistemas de control. En un sistema general se tienen una serie de entradas a controlar, llamado planta, y se diseña para que, a partir de estas entradas, modifique ciertos parámetros en la planta, con lo que las señales anteriores volverán a su estado normal ante cualquier variación.

Un sistema de control básico es mostrado en la siguiente figura 3.2:

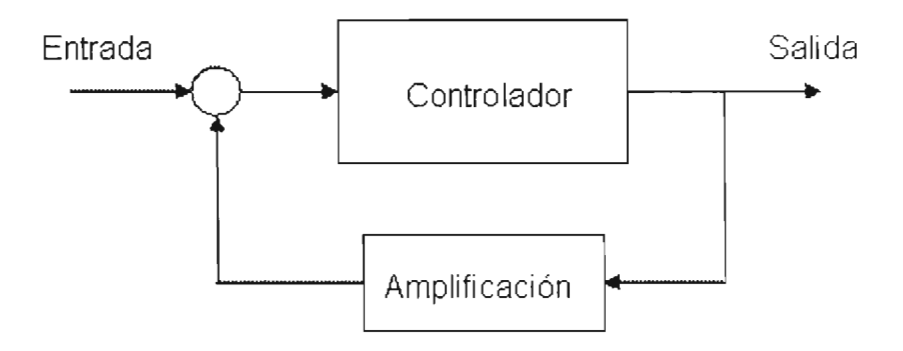

Figura 3.2. Sistema de Control en Lazo Cerrado.

Hay varias clasificaciones dentro de los sistemas de control. Atendiendo a su naturaleza son analógico, digital o mixtos; atendiendo a su estructura (número de entradas y salidas)

puede ser control clásico o control moderno; atendiendo a su diseño pueden ser por lógica difusa.

Los principales tipos de sistemas de control son:

•

•

ON/OFF: En este sistema el controlador enciende o apaga la entrada y es utilizado, por ejemplo, en el alumbrado público, ya que éste se enciendo cuando la luz ambiental es más baja que un pre-destinado nivel de luminosidad .

 $PROPORTCONAL(P)$ : En este sistema la amplitud de la señal de entrada al sistema afecta directamente la salida, ya no es solamente un nivel pre-destinado sino toda la gama de niveles de entrada. Algunos sistemas automáticos de iluminación utilizan un sistema  $$ para determinar con cuanta intensidad encender lámparas dependiendo directamente de la luminosidad ambiental.

PROPORCIONAL DERIVATIVO(PD): En este sistema, la velocidad de cambio de la señal de entrada se utiliza para determinar el factor de amplificación, calculando la derivada de la señal.

PROPORCIONAL INTEGRAL(PI): Este sistema es similar al anterior, solo que la señal se integra en vez de derivarse.

PROPORCIONAL INTEGRAL DERIVATIVO (PID): Este sistema combina los dos anteriores tipos.

Para este control se propone un control ON/OFF en un rango de 15 $^{\circ}$ C a 40  $^{\circ}$ C.

Como elemento controlador se utiliza el microcontrolador PIC16F877A de microchip (Figura 3.3), éste microcontrolador se encuentra dentro de un conjunto de modelos de PIC con memoria flash, grabado y borrado eléctricamente y sus principales características se mencionaron anteriormente en el capítulo 1.

El control consiste en sensar continuamente la señal de variable de proceso que es la señal proveniente del sensor de temperatura. Para hacer esto se utliza como dispositivo sensor el circuito integrado DS1620.

## 3.3.1 **EL SENSOR DE TEMPERATURA.**

•

•

Para determinar que se utilizaría el sensor de temperatura DS1620 se hicieron varias pruebas, primero se utilizó el sensor LM35 (figura 3.3) y lo podemos definir un circuito integrado cuyo voltaje de salida de 10 mV/<sup>o</sup>C y es directamente proporcional a la temperatura en grados centígrados, puede ser usado con una sola fuente o con fuente bipolar, está catalogado para trabajar en un rango de temperatura de -40 °C a 110 °C.

Pero la decisión de no usar éste dispositivo es que al momento de hacer pruebas, presentaba variaciones incongruentes en el momento de sensar, ya que a bajas temperaturas no sensaba adecuadamente.

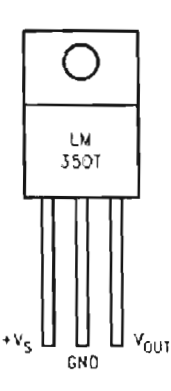

Figura 3.3. EL sensor de temperatura LM35 .

Posteriormente se decidió utilizar el sensor LM335, el cual tiene un voltaje de ruptura directamente proporcional a la temperatura absoluta a 10 mV/<sup>o</sup>K. El LM335 opera en un rango de temperatura de -40°C a 125°C. La ventaja de éste dispositivo es que a bajas temperaturas entrega un voltaje mayor a cero. Sin embargo primero fue necesario adaptar la señal, es decir el "acondicionamiento de señal", que consiste en hacer un circuito que a la temperatura mas baja, es decir 0 °C no s entregue 0V y a la temperatura máxima 50 °C nos entregue 5 V y se muestra en la figura 3.4. Esto para lograr la conversión analógico digital con el microcontrolador.

El circuito acondicionador de señal es el siguiente:

•

•

•

•

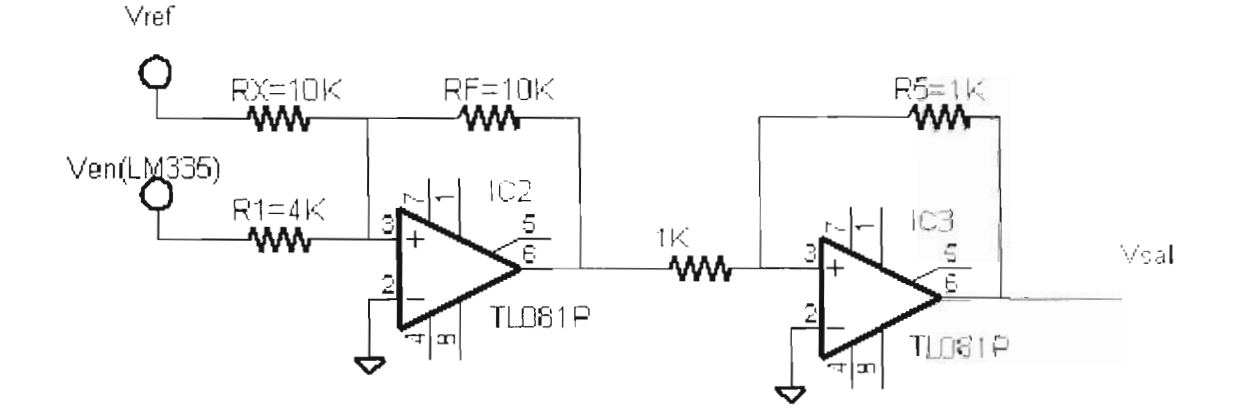

Figura 3.4. Circuito acondicionador de señal para LM335.

Para obtener los voltajes de salida, respecto a la entrada se hicieron los siguientes cálculos:

Si la temperatura mínima a sensar es -100 °C, lo cual le corresponde un valor de Ven1= 1.73V que le corresponde Vsal1 =  $0$  V. Y el voltaje máximo a sensar es Ven2= 3.73 V que le correponde vsa12 = 5V.

La ecuación de salida del circuito es:

$$
Vsal = -\left(\frac{RfVen}{R1} + \frac{RfVref}{Rx}\right)
$$

$$
Vsal = -GVen + K
$$
  
Si hacemos  

$$
K = Vref \frac{Rf}{Rx}
$$

*Vsal2* - *Vsall*  Despejamos G:  $G = \frac{Vsal 2 - Vsal 1}{Vgal - Vgal}$ 

Si Ven 1= 1.73 Y Vsal1 = O V Ven 2 = 3.73 V Y V sal 2 = 5 V.

 $5 - 0$   $2.5$ Sustituimos valores en la ecuación de  $G = \frac{1}{2.73 \times 1.73}$ 

$$
Si \tG = \frac{Rf}{R1} = 2.5
$$

•

•

Despejamos K de la ecuación de vsal:  $K = Vsal1 - GVen1 = 0 - (2.5 * 1.73) = -4.325$ .

De G=
$$
\frac{Rf}{R1}
$$
 = 2.5 = Vref  
Si Rf = Rx = 10KΩ, entonces R1 = 4Kohns.

El circuito se armó y se probó, pero sucedió lo mismo que con el anterior sensor el LM35, debido a problemas de acoplamiento de impedancias, el sensor presentaba variaciones incongruentes en altas y bajas temperaturas; es decir al momento de aplicar el controlador no se lograba tal I ya que tomando lecturas erroneas del sensor el sistema se volvía inestable.

Por último se consiguió el sensor DS1620 que se muestra en la figura 3.5, el cual es un sensor que no necesita dispositivos externos para lograr la comunicación con el dispositvo controlador (PIC16f877A) ya que en pin de salida nos entrega directamente un valor binario de 9 bits correspondiente a la temperatura actual y puede actuar por si solo como termostato, ya que cuenta con la característica de que se pueden establecer escribiendo en la memoria de este dispositivo el valor de temperatura mínimo y máximo. Teniendo con esto que puede funcionar como alarma.

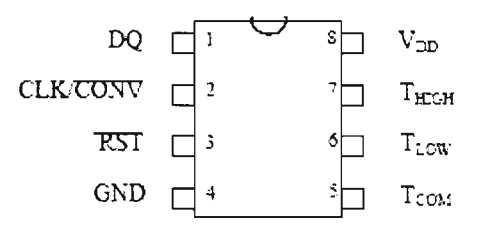

Figura 3.5. El sensor de temperatura OS1620 .

Los datos que entrega éste sensor provienen del pin llamado DQ, siendo transmitido primeramente el bit menos significativo y el noveno bit es el bit de signo, es decir si es cero es temperatura positiva y si vale uno es temperatura negativa. Tiene una resolución de 0.5 <sup>o</sup>C por cada incremento en la cuenta, es decir cada incremento de 1 en el dato nos indica que la temperatura ha aumentado 0.5 °C.

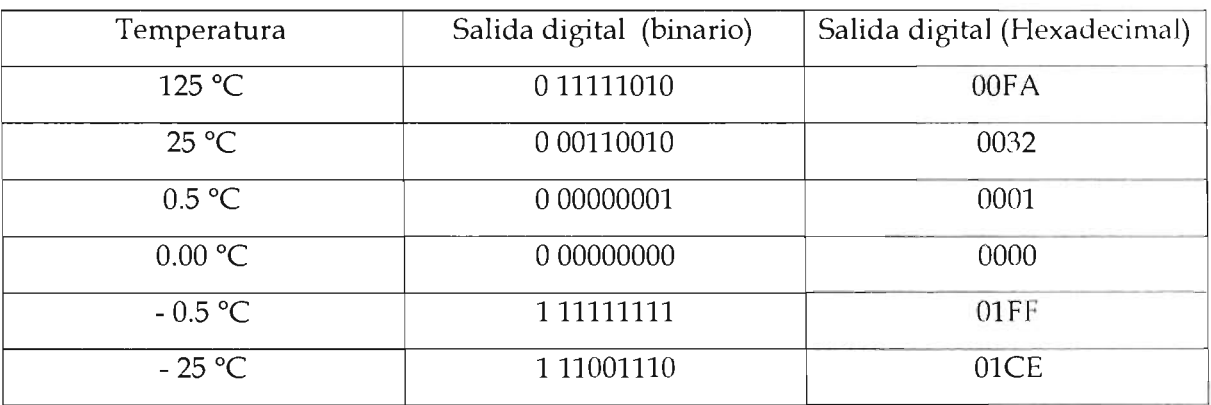

En la siguiente tabla podemos observar ejemplos de lecturas a través del pin DQ:

Éste sensor tiene dos modos de operación:

•

•

•

•

"Stand Alone" y "3 Wire communication" .

#### 3.3.2 MODO DE OPERACION DEL SENSOR DS1620.

El modo "stand alone" se utiliza en donde el sensor solo actúa como alarma, es decir, no es necesaria la utilización de un controlador y grabando, en el sensor las temperaturas mínima y máxima nos indicará por los pines Tlow y THigh cuando la temperatura que sensa esté fuera de éste rango.

En el modo "3 wire communication" el bus está constituido de 3 señales de control DQ que es para recibir los datos, RST que es la señal reset y CLK que es la señal de reloj. Enviando al pin RST una señal baja, es decir un cero, el sensor termina la comunicación con el receptor de los datos que en este caso es el PIC 16F877A.

### 3.3.3 EL CIRCUITO DE CONTROL.

Para la realización del control es preciso considerar que el circuito tiene que enfriar o calentar según sea necesario. Para esto el elemento actuador es la celda peltier, y el dispositivo que se encarga de polarizar la celda es el circuito integrado BA6209 que es en realidad un dispositivo que funciona como driver para controlar el giro de un motor de corriente directa y se muestra en la figura 3.6.

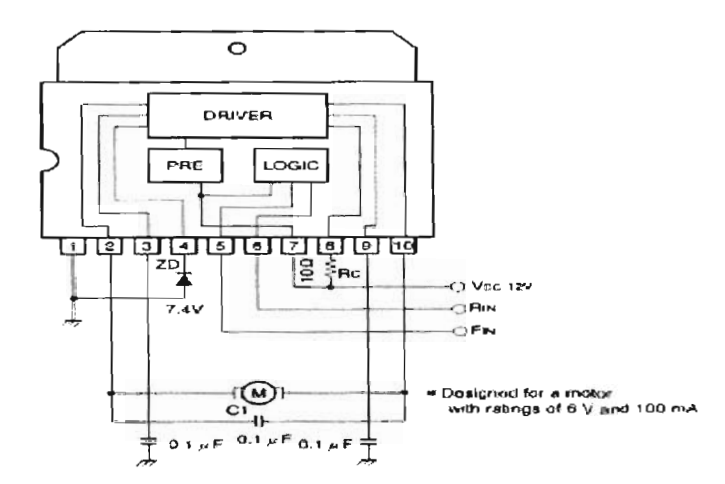

Figura 3.6. El circuito Integrado BA6209.

De modo que el circuito de control funciona de la siguiente manera:

•

..

•

•

•

Primero es necesario seleccionar la temperatura deseada que se quiere controlar, es decir la referencia de temperatura con los botones incrementar o decrementar temperatura, la cual aparece en el display LCD. Una vez establecida la temperatura de referencia, es necesario presionar el botón de inicio de control y en el display LCD aparecerá la temperatura actual y la temperatura que se quiere controlar.

Para lograr el control de la temperatura a través del PIC16F877A se sensa el valor de la temperatura actual con el sensor DS1620 y se compara con los valores de histéresis que son de  $+/-1$  °C y de acuerdo a si es necesario enfriar o calentar el "diodo láser" y para enfriar o calentar la celda Peltier simplemente se la hace llegar la ceros o unos a las terminales Fin y Rin respectivamente de acuerdo a la tabla siguiente:

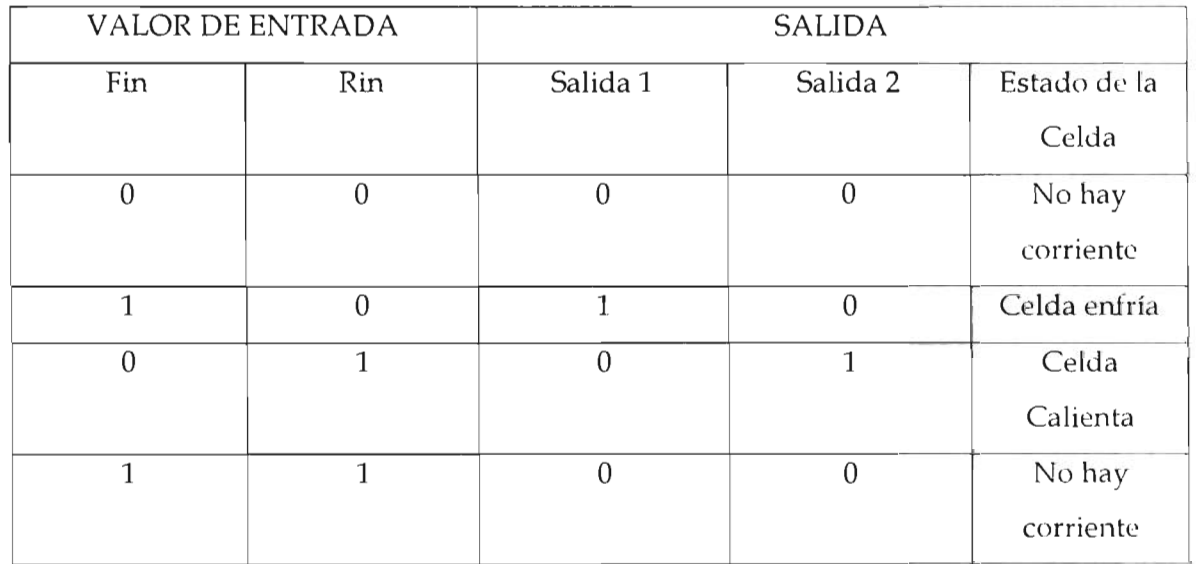

# **3.3.4 DIAGRAMA ESQUEMATICO DE EL CONTROL.**

•

•

•

•

•

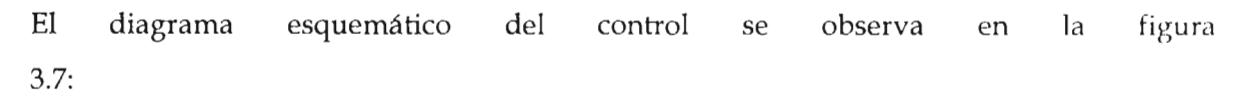

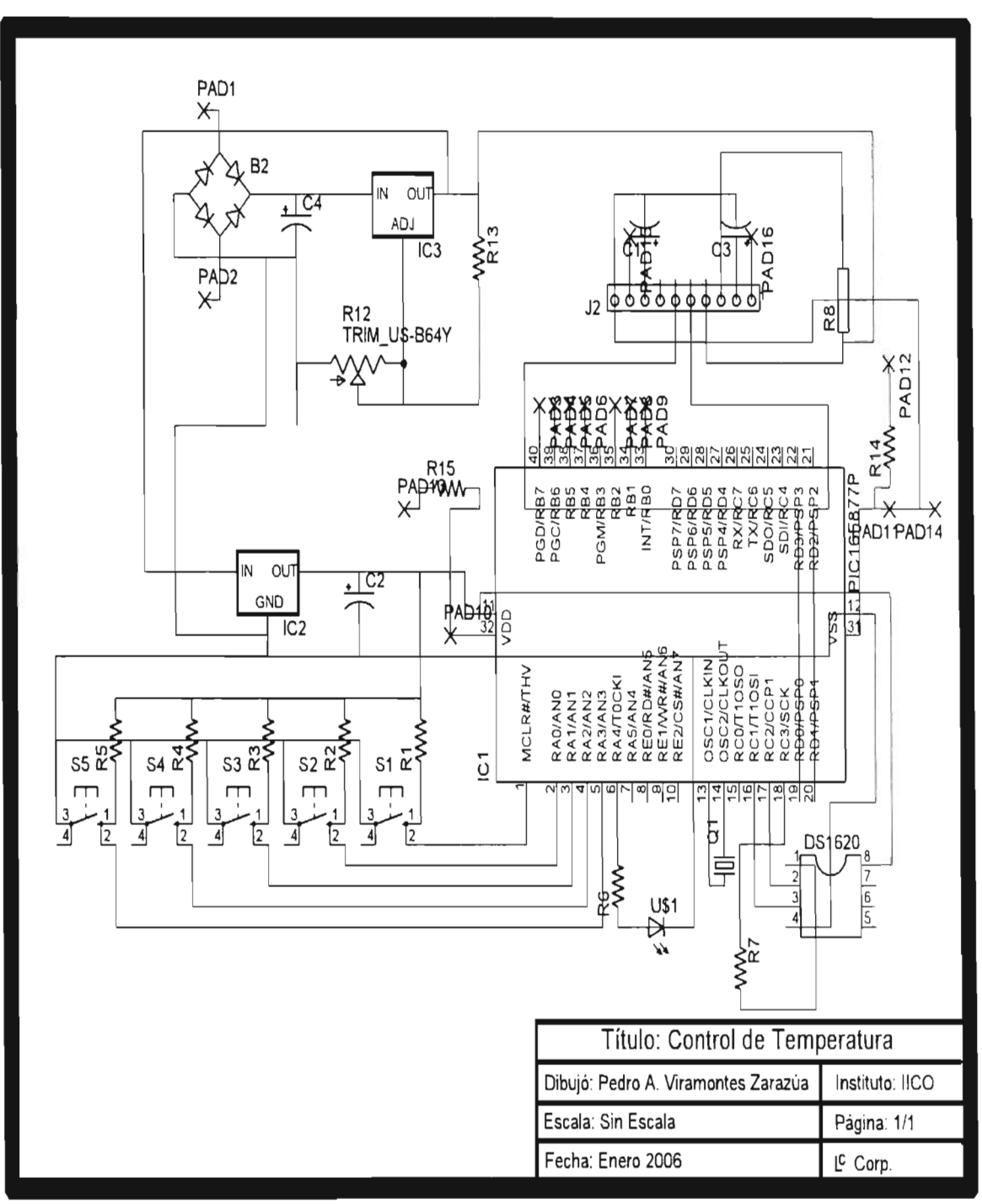

Figura 3.7. Diagrama esquemático del circuito de control.

Una vez armado el circuito se procede a hacer el programa para el microcontrolador qu llevará a cabo el ciclo de control según la referencia de temperatura deseada.

•

•

•

# 3.3.5 **DIAGRAMA DE FLUJO PARA LA REALIZACIÓN DEL PROGRAMA SE MUESTRA EN LA FIGURA** 3.8:

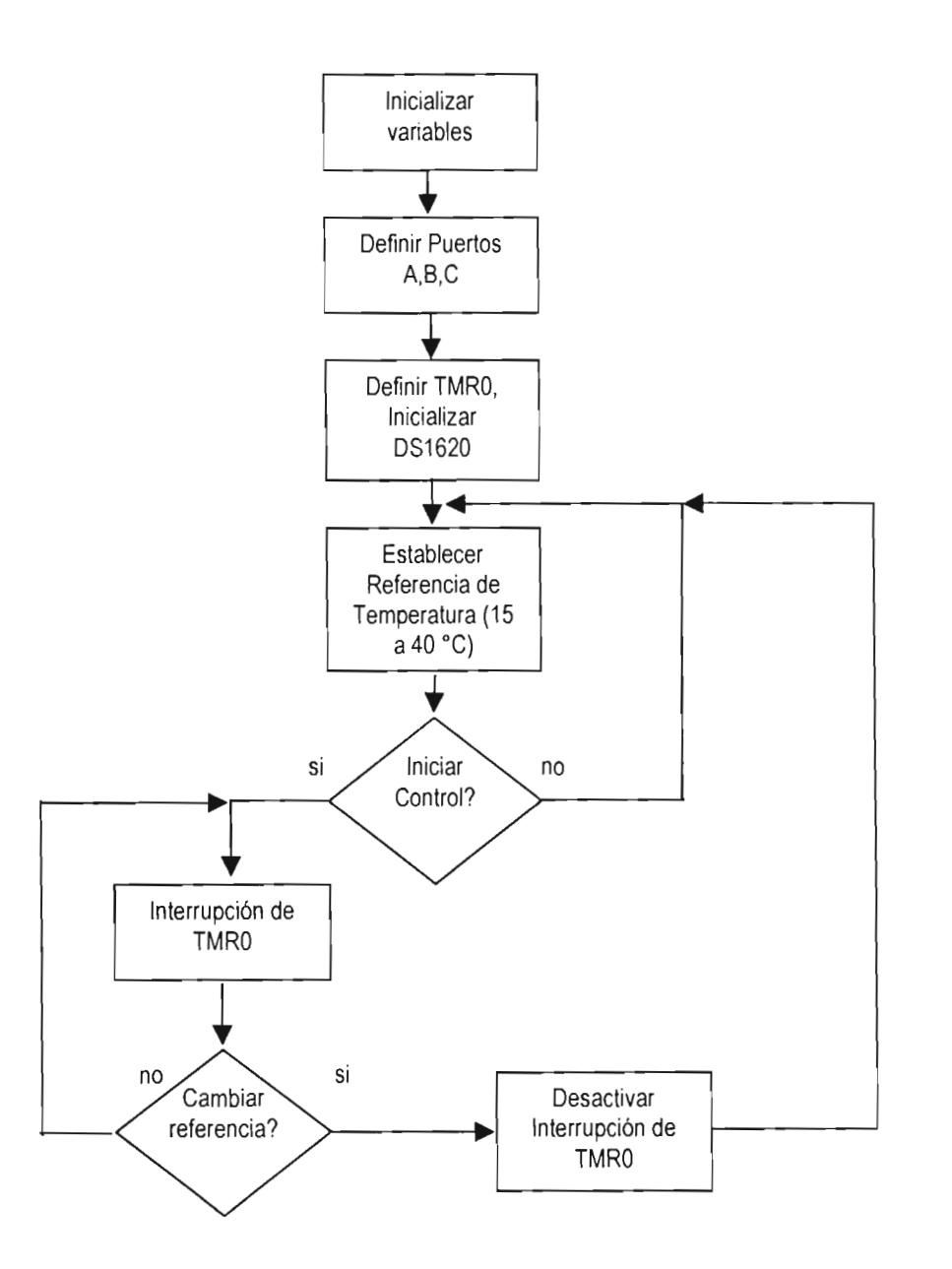

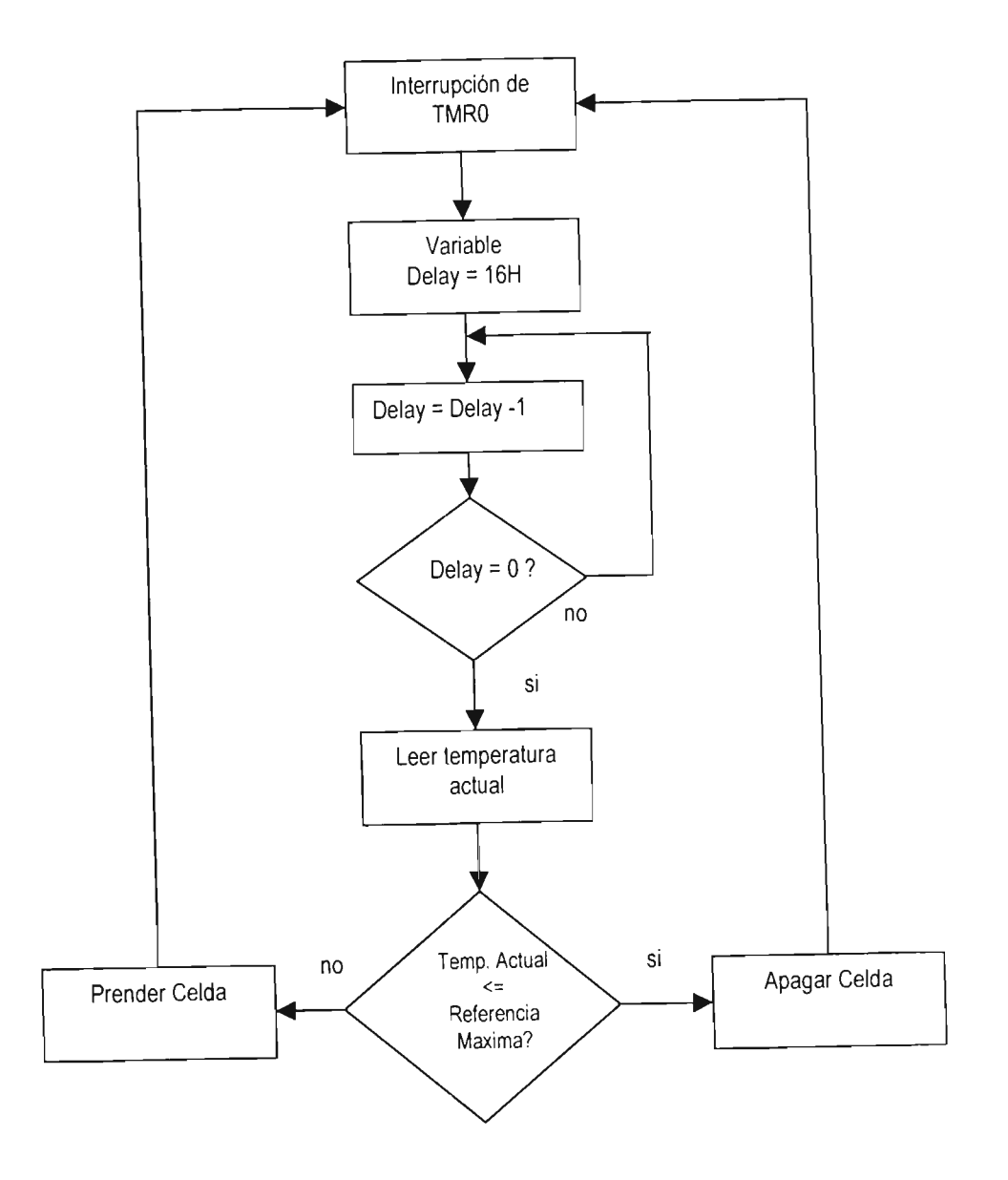

•

•

Figura 3.8. Diagrama de Flujo para el Microcontrolador.

El programa en lenguaje C para el microcontrolador es el siguiente:

```
#include <16F877 A.h> 
#include <P16f877A.inc>
ttfuses his nowdt nonrotect nut nolvn
#use delay(clock = 10000000)
Huse fast_io(A)
Huse fast_io(B)
#pragma bit DQ = portc.3
\frac{1}{4}pragma bit clk = portc 2
\frac{1}{4}pragma bit rst = portc 1
#include <Icd
.c> 
 \sin t delay usp=0 dsp=0 varcont=0 value hp hm;
 \frac{1}{2} ong int u1=0 d1=0 c1=0 dt=0 b=0 m=0 ct=0
 float 
a; 
 void DS1620
_Write(unsigned char Data) 
   { 
    insigned char i:
    \frac{1}{2}set tris c(0x00);
    21K = 1;
    for (i=1 i<=8 (i++)ſ.
     DQ = (Data 8 1);\therefore K = 0;
      2!K = 1;
      \hat{D}ata = \hat{D}ata >> 1;
     } 
  nt DS1620, Read(void)
   { 
   unsigned int Data; 
   unsigned int Temp; 
     unsigned char 
i; 
     \text{et } \text{tris } c(0x08)2K = 1;
   Data = 0;
   Temp = 1;
   for (i=1; i<=9; i++)\ddot{\phantom{a}}21 K = 0;
     if (DQ == 1) Data += Temp;
       S_{\text{enn}} = T_{\text{enn}} * 2rCLK = 1;
      - 3
   return(Data); 
   \{void DS1620_InitTemp(void)
   ∤
    RST = 1;
      iS1620_Write(OxOC);
```
•

•

•

```
DS1620 Write(0x00);
  RST = 0;
  RST = 1DS1620_Write(0xEE);
  RST = 0;
 } 
int DS1620
_GetTemp(vo
id) 
  { 
  unsigned int Data; 
  RST = 1;
   DS1620 Write(0xAA);
   data = DS1620, Read();
  RST = 0;
  return(data); 
  } 
void despliegatemp()
  { 
  lcd_putc('\f');
  lcd\_putc(" Ta : ");\overline{\text{c}}d putc\overline{\text{m}}+0x30);
   \overline{\text{cd}} putc(c1+0x30);
   cd_putc('.');
   \alpha putc(d1+0x30);
   cd_nutc(' ');
   Icd
_putc(OxdD; 
   \overline{c}d nutc (0x43);
   cd_nutc('\n');
   cd_nutc(" Ref: ");
  lcd\_putc(dsp+0x30);\overline{\text{c}}d. Dutc(usp+0x30);
    \mathsf{c}\mathsf{d}\mathsf{I} putc\mathsf{l}'\mathsf{I}'lcd_putc(0x30);
    Icd
_putc(' 
'
); 
    Icd
_putc(OxdD; 
    \sim \sim 0x43);
  } 
void desplegarsp()
    Icd
_putc('\f); 
    -d_nutc(" Establecer Ref: ");<br>nd_nutc(" Establecer Ref: ");
    \sim d notoxy(10.2);
    \simd_putc(dsp+\frac{1}{20}x30);
    \simd_putc(usp+0x30);
  } 
  oid tec_valid()
     it tecval tecla;
   tecval = false; 
   tecla = portA; 
     elay_ms(80);
   if(tecla==portA) tecval = true;
```
•

•

•

 $\, \}$ 

•

•

•

```
void establecesp()
 { 
  .<br>disable interrupts(int rtcc):
  out low(pin a5);
  output low(pin d0);
  \frac{1}{2} output low(pin d1);
  desplegarsp();
  do 
    { 
     if (linput(pin a1)) //incrementa temperatura
       Ċ
       .<br>tec_valid();
      tec_valid();
      if (varcont<Ox28) 
        { 
        varcont++; 
        usp++; 
         if (varcont==Ox14) 
         { 
          usp=O; 
          dsp=2; 
         } 
         if (varcont==Ox1e) 
          { 
          usp=O; 
          dsp=3; 
         } 
        if (varcont==Ox28) 
          { 
          usp=O; 
          dsp=4; 
          } 
         if (usp>9) 
         { 
          usp=O; 
          dsp=1;
         } 
        } 
        .<br>lesplegarsp();
      \mathcal{E}:<br>(linput(pin_a0)) //decrementa temperatura
        ec_valid();
      tec_valid();<br>if (varcont>0)
         if (usp==O&&dsp>O) 
           \{usp=OxOa; 
           dsp--; 
           .<br>arcont--∶
         usp--; 
         }
```

```
desplegarsp();
       } 
  }while (input(pin
_a3)); l/empieza control 
} 
void inicializa()
   { 
    set tris a(0x0f);
    \text{set} tris \text{b}(0 \times 00);
    \text{set} tris \text{c}(0 \times 00);
    \text{set} tris \text{d}(0x00);
    \overline{\text{Ind}} init\overline{\text{Ind}}DS1620_InitTemp();
    setup_counters(rtcc_internal rtcc_div_256);
   set_rtcc(0x22);
   delay = 0x16;
    output low(pin d();
    \frac{1}{2} output low(pin d1);
    \frac{1}{2}output low(nin a5);
    Icd_nutc(" Control de ");
    lcd_nutc('\n');
    \overline{\text{Icm}} cd \overline{\text{nu}} of \overline{\text{Icm}} \overline{\text{Icm}} \overline{\text{Icm}}delay_ms(2000); 
    \overline{\text{c}}d \overline{\text{pute}}('\f');
    cd_putc(" Para Diodo ");
    cd_putc('\n');
    \overline{\text{c}}d nutc\overline{\text{c}}" Laser "\overline{\text{c}}"
   delay-ms(2000); 
     \overline{\rm cl} putc('\r') ;
     cd_putc(" Provecto ");
     cd_putc('\n');
     cd_putc("Desarrollado por");
   delay_ms(2000); 
     \alpha putc('\f');
     cd_nutc("Pedro Viramontes");
     Icd
_putc('\n'); 
     cd_putc(" Zarazua ");
     delay
_ms(2000); 
     \overline{\text{int}} nutc('\f);
     d putc(" HECHO EN ");
     Icd
_putc('\
n'); 
     <sup>od</sup> putcí" MEXICO ");
   delay-ms(2000); 
     establecesp
O; 
     enable interrupts(int rtcc);
   enable_interrupts(global);
  int rtcc
   convierte()
   value=DS1620_GetTemp();
     a=0
.05*value; 
   b=a*100; 
   m=b/100; 
   ct=b%100; 
     1 = ct/10;
```
Ir

•

•

```
dt=ct%10;
 d1 = dt;
 despliegatemp();
void main()
  inicializa();
  while(true)
     \{et2: output_high(pin_a5);
     hp=(varcont*2)+1;
     hm=(varcont*2)-1;
     if (value<=(varcont*2)) //warm up
       \{et1:if (value <= hm)
             {
              output_low(pin_d0);
              output_high(pin_d1);
             \}if (value>=hp)
             \{output_low(pin_d0);
              output_low(pin_d1);
             \}if (!input(pin_a2))
              tec_valid();
              tec_valid();
              establecesp();
              enable_interrupts(int_rtcc);
              goto et2;
             \}goto et1;
        \}else
                 //cool
        \{et3:if (value>=hp)
            \{output_high(pin_d0);
              output_low(pin_d1);
             \mathcal{E}if (value<=hm)
             \{output_low(pin_d0);
             output_low(pin_d1);
             \mathcal{E}if (!input(pin_a2))
             tec_valid();
             tec_valid();
             establecesp();
             enable_interrupts(int_rtcc);
```
b.

 $\}$ 

goto et2;<br>}<br>goto et3;<br>}  $\}$ 

El circuito impreso se muestra en la figura 3.9:

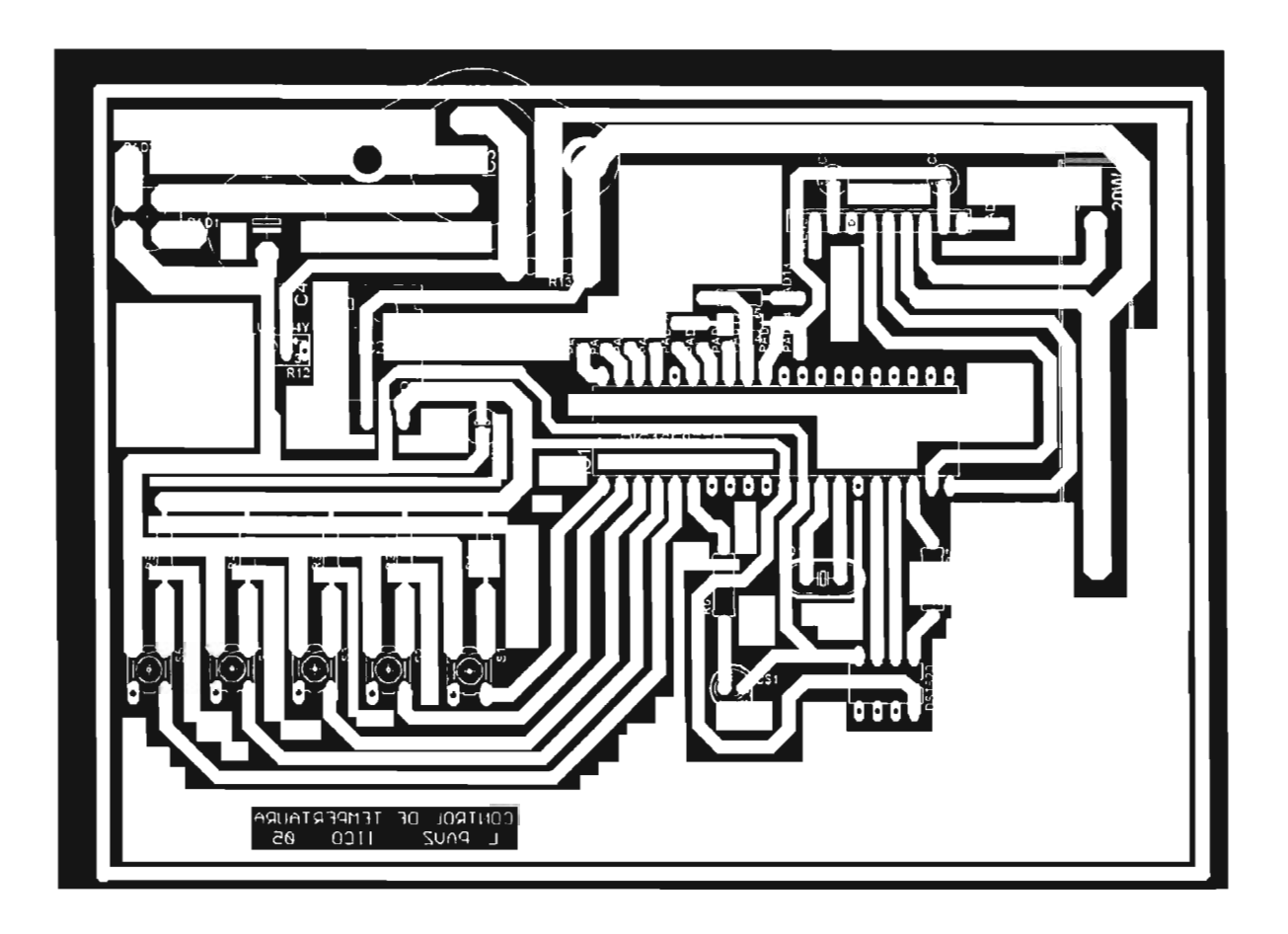

Figura 3.9 Circuito Impreso del Control de Temperatura.

Finalmente el controlador se muestra en la figura 3.10 .

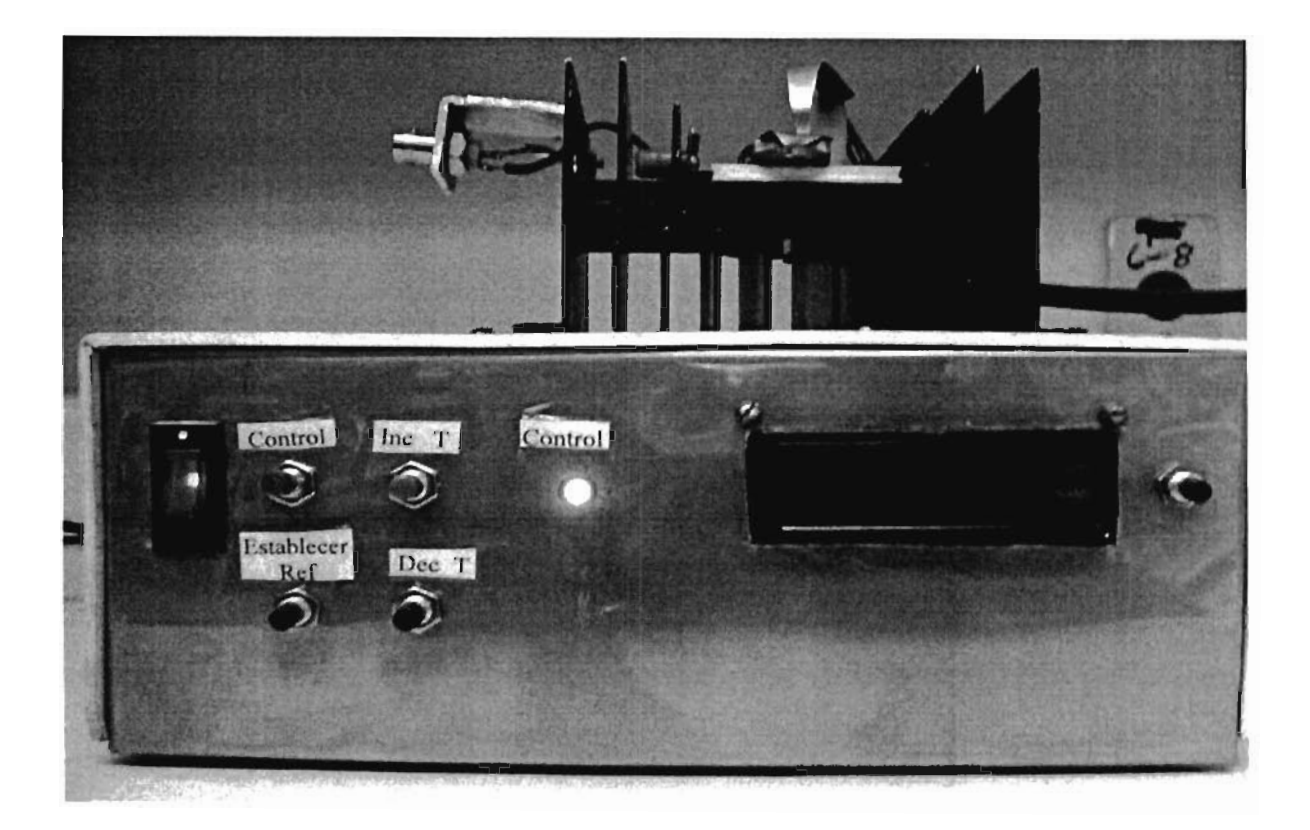

Figura 3.10. El controlador de Temperatura.

## **3.4 CONCLUSIONES**

En el presente capítulo se explica como se realizó el control de temperatura para el Diodo Láser, detallando por qué se probaron varios sensores, el rango de temperatura que se puede controlar desde 15°C hasta 40°C, los dispositivos a utilizar y los resultados obtenidos. Logrando saber con esto como influye la temperatura en la variación de las características de corriente de umbral y espectro de electroluminiscencia en el Diodo Láser.

•

•

•

..

# **CAPITULO 4.**

# **MEDICIÓN DE CARACTERÍSTICAS DEL DIODO LÁSER**

# **CAPITULO 4. MEDICIÓN DE CARACTERÍSTICAS DEL DIODO LASER.**

# 4.1 INTRODUCCIÓN

,

•

•

Una vez que se diseñó el equipo de caracterización del Diodo Láser, se procede a utilizarlo para obtener las características de "Electroluminiscencia" y "Corriente Aplicada VS Potencia Óptica" a diferentes temperaturas. Es necesario controlar la temperatura del Diodo Láser y montarlo en la base Peltier.

Para la toma de mediciones se utilizó un Diodo Láser crecido en Lasertel, dicha estructura tiene las siguientes características (figura 4.1):

a concentración de Be en el GaAs, GaInP y AlGaInP es alrededor de 5x1019cm<sup>-3</sup> La concentración de Si en el GaAs, GaInP y AIGaInP es de lx1018cm-3.

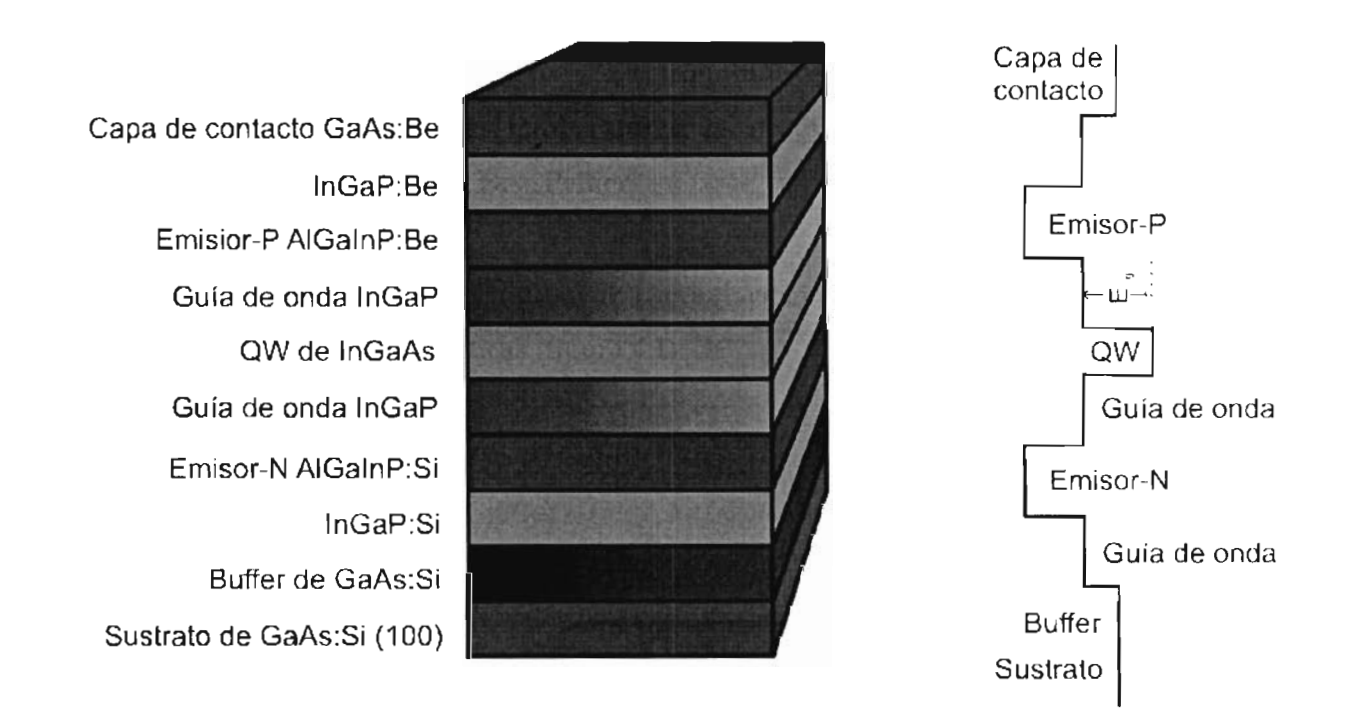

Figura 4.1. Estructura láser SCH crecida por MBE de capa activa InGaAs Lasertel.
Antes es necesario tener contactos en la superficie de la muestra para inyectarle corriente, Al ser creados los contactos, se procede a la obtención de chips clivando las obleas semiconductoras.

•

•

•

•

## 4.2 **MEDICIÓN DEL ESPECTRO DE ELECTROLUMINISCENCIA A DIFERENTES TEMPERATURAS.**

Para obtener ésta característica es necesario montar el sistema de Electroluminiscencia. Este sistema consiste en: la Fuente Pulsada, el Control de Temperatura, un monocromador marca OCEAN OPTICS que trabaja en un rango de 200nm a 1100 nm, el cual detecta la emisión. A través de la computadora podemos obtener los datos provenientes del monocromador y obtener los espectros a diferentes temperaturas como se muestra en la figura 4.2.

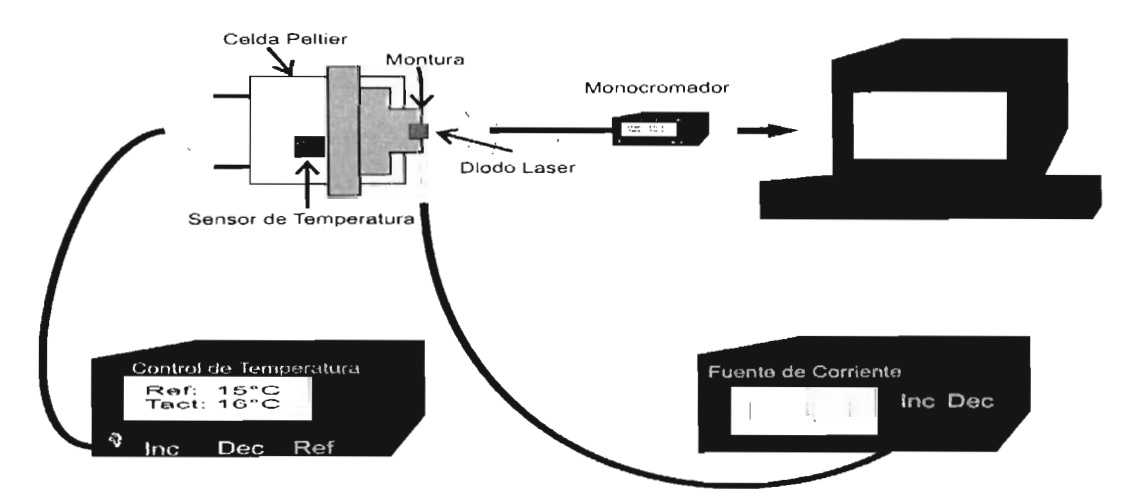

Figura 4.2 Medición del Espectro de Electroluminiscencia .

La primera medición que se realizó fue manteniendo la temperatura constante a  $T = 20$  °C y variando la corriente pulsada haciendo I = 240, 280, 300 y 350 mA. Los espectros se muestra en la figura 4.3 .

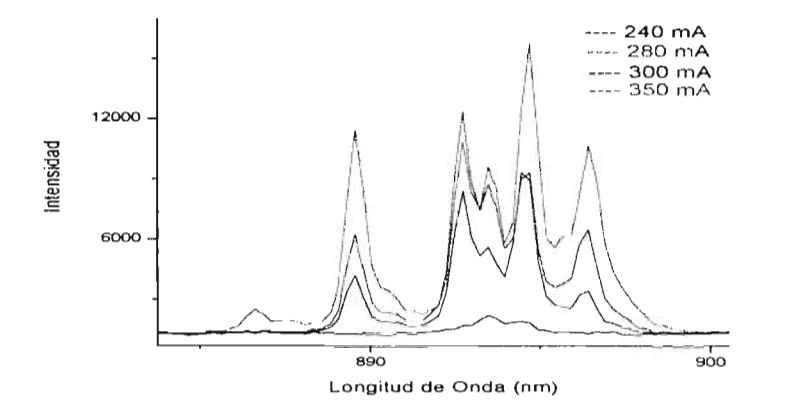

Figura 4.3 Espectros de Electroluminiscencia: I = 240,280,300 y 350 mA, T = 20 °C.

Aplicando un ajuste Laurenciano en el programa Origin Pro tenemos los siguientes datos:

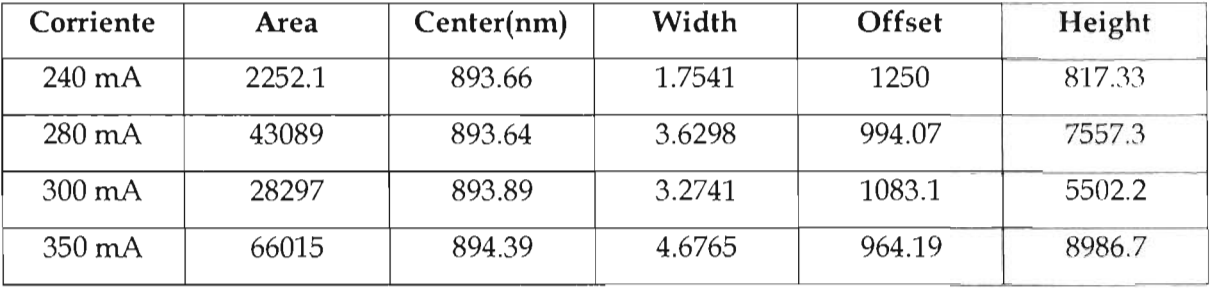

l °

•

De acuerdo a los datos obtenidos no se observan variaciones considerables respecto al centro de los espectros.

La segunda medición que se realizó fue manteniendo la corriente aplicada constante con I=300 mA y ahora variando la temperatura con T = 25, 30, 35, 40 °C, como se muestra en la figura 4.4.

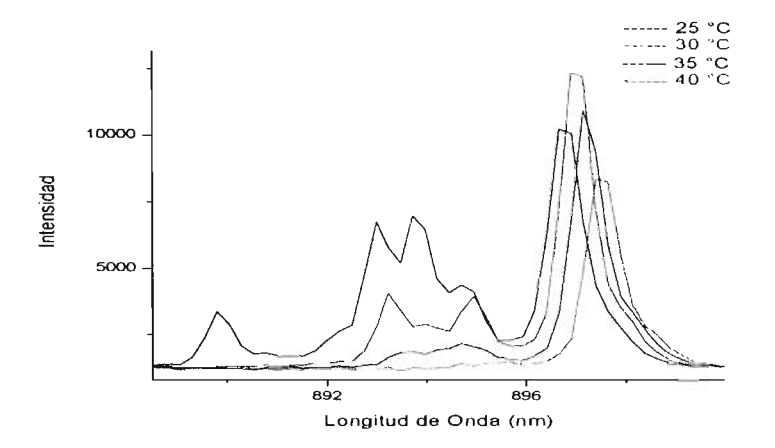

,

•

•

•

Figura 4.4 Espectros de Electroluminiscencia: I = 300 mA, T = 25, 30, 35, 40 °C.

y los datos obtenidos aplicando un ajuste Laurenciano para los espectros son los siguientes:

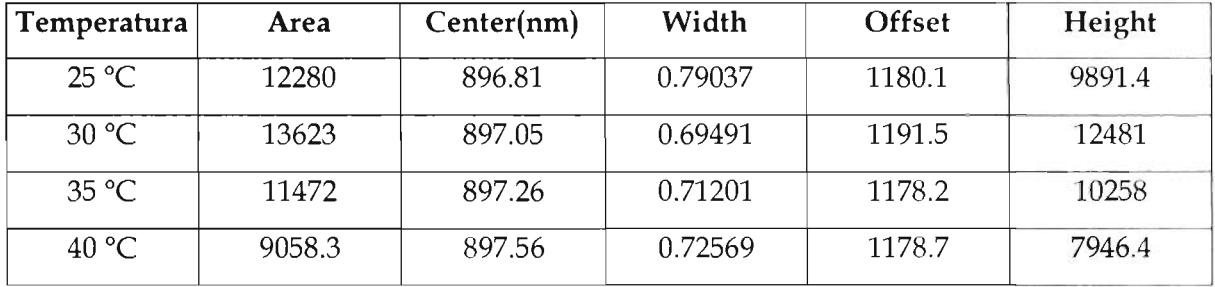

En este caso se observa que el centro de los espectros tienden a experimentar un  $"$ corrimiento".

## 4.3 **OBTENCION DE POTENCIA ÓPTICA.**

•

•

Para obtener esta característica es necesario montar el sistema de obtención de Potencia óptica, utilizando la Fuente de Corriente de Rampa, el Control de Temperatura, un fotodetector NewPort de InGaAs y El Osciloscopio analógico Marca TEKTRONIX 2215A, como se muestra en la figura 4.5

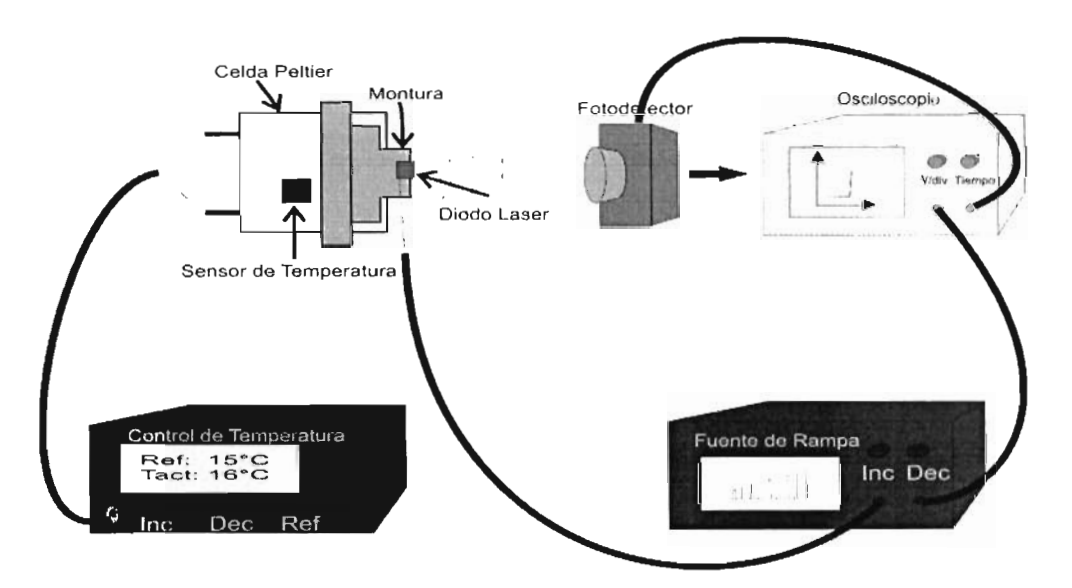

Figura 4.5. Obtención de Potencia Óptica.

En éste caso solo se tomó una medición a temperatura ambiente y aplicando una corriente que va desde O Amperes hasta un Máximo de 1.5 Amperes (figura 4.6) .

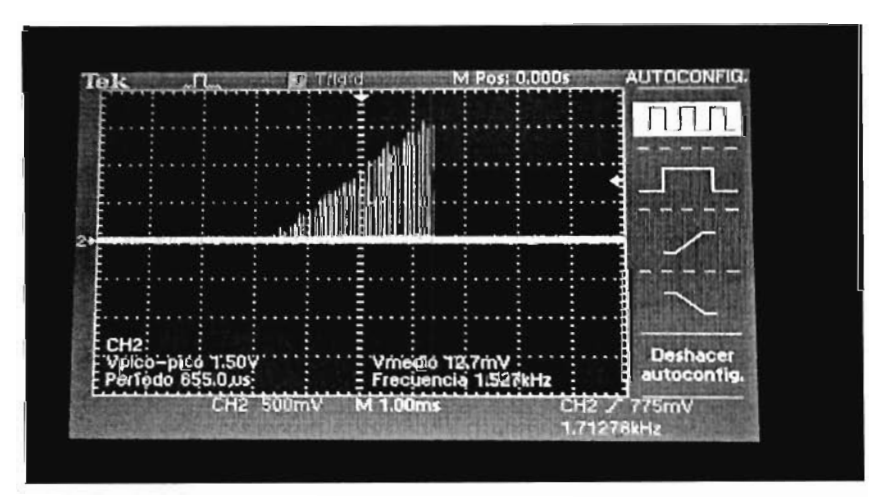

Figura 4.6. Corriente Aplicada al Diodo Láser .

Como se observa en la figura 4.6, por un canal se obtiene la corriente aplicada al diodo Láser y por el otro canal el voltaje que detecta el fotodetector y poniendo el oscilos copio en modo X - Y, al incrementar la corriente aplicad se obtiene la siguiente gráfica (figura 4.7).

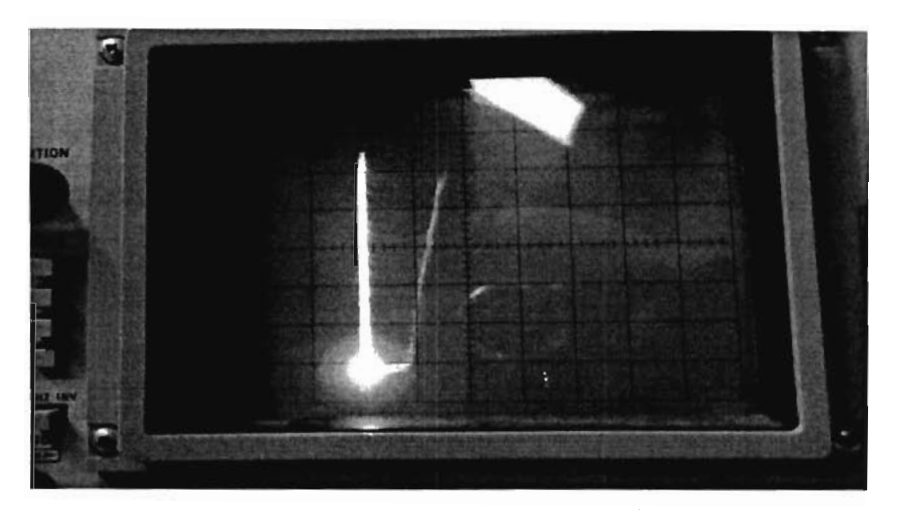

Figura 4.7. Obtención de Potencia Óptica.

Se puede observar que la corriente de umbral para éste diodo es de 180 mA.

## 4.4 CONCLUSIONES.

En éste capítulo vimos la aplicación de los diseños en ésta tesis para obtener las características ya mencionadas anteriormente. Para el caso de mediciones de electroluminiscencia, se observó que manteniendo la temperatura constante y variando la corriente aplicada el espectro de emisión se mantiene centrado en un punto, ya que no hay variaciones cuando se incrementa la corriente porque se mantiene la temperatura constante. Lo contrario sucede cuando se mantiene constante la corriente aplicada y aumentando la temperatura, el centro de cada espectro experimenta un "corrimiento", como era de suponerse, de acuerdo a lo que en teoría es determinado.

En el caso de la obtención de Potencia Óptica solo se tomó medición a temperatura ambiente, ya que el fotodetector está en uso.

## **BIBLIOGRAFÍA:**

- Circuitos Microelectrónicos: Análisis y Diseño. Muhammad H. Rashid.
- Sistemas de Control Digital. Benjamín C. Kuo
- Microcontroladores PIC diseño práctico de aplicaciones : segunda parte PIC 16F87x José Ma. Angulo
- Diseño Electrónico: Circuitos y Sistemas. C.J. Savant, Martin S. Roden, Gordon L. Carpenter.
- Simulador de Circuitos Analógicos y Digitales Pspice version 9.1.
- **PIC C Compiler Versión 3.6.**
- EAGLE Layout Editor Versión 4.09r2.
- **Origin SRO version 7.0.**

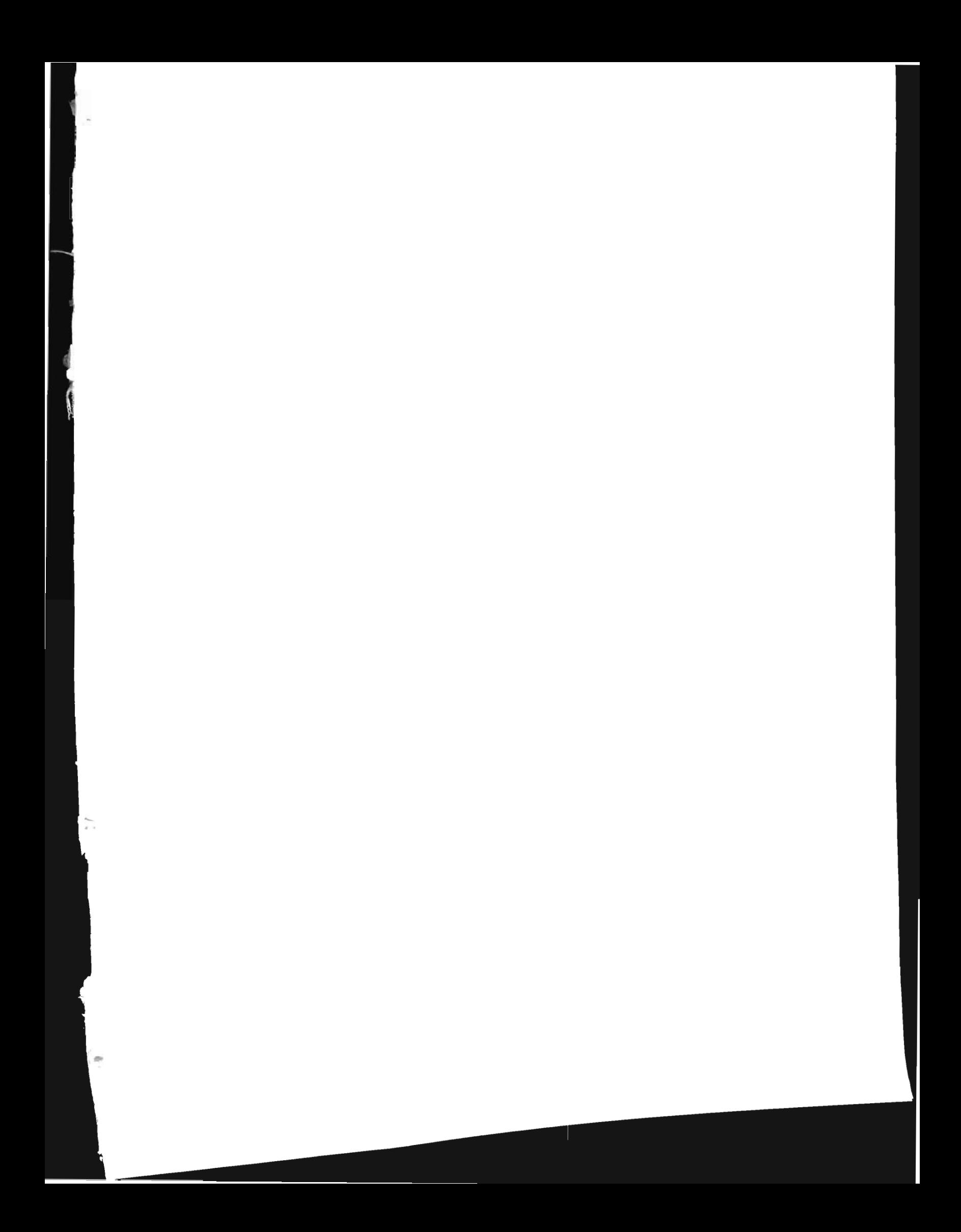